# Cubic case

 $In[15]:=$  **B**<sub>0</sub> $[u_1] = (1 - u)^{-3}$ ; **B**<sub>1</sub> $[u_1] = 3(1-u)^2$  1;  $B_2[u_1] = 3(1-u)u^2;$  $B_3$ [**u** ] =  $u^3$ 3; *b***<sub>0</sub> = {** $\textsf{Cos}[\varphi]$ **,**  $-\textsf{Sin}[\varphi]$ **};**  $b_1 = {\xi_1, -\eta}$ **; ,**  $\eta}$ **;**  $**b**<sub>3</sub> = {\text{Cos}[\varphi]}$ **,**  $\text{Sin}[\varphi]$ **;**  $b30[t_., \varphi_., \xi_., \eta_+] = Sum[b_j B_j[(t+1)/2], \{j, \theta, 3\}]$ ; e30[t\_,  $\varphi$ \_,  $\xi$ \_,  $\eta$ \_] = b30[t,  $\varphi$ ,  $\xi$ ,  $\eta$ ][[1]]^2+b30[t,  $\varphi$ ,  $\xi$ ,  $\eta$ ][[2]]^2-1//Simplify;  $\ln[20] = \psi[t_+] := \frac{1}{16} (t^2 - 1) ((3 \eta - s)^2 t^4 + (16 s^2 - 9 (\eta + s)^2 + 9 (5 - c)^2) t^2 + (16 - (3 \xi + c)^2));$  $\ln[21]:=\psi[t] - e30[t, \varphi, \xi, \eta]$  /.  $\{c \to Cos[\varphi], s \to Sin[\varphi]\}$  // Simplify Out[21]= 0

Error function of the best interpolant

In[22]:= **Solve[ChebyshevT[6, t] ⩵ 0, t]** Out[22]=  $\{t \to -\frac{1}{t}\}$ 2  $\}, \{t \rightarrow \frac{1}{t}$ 2  $\}, \{t \rightarrow -\frac{1}{t}$ 2  $2 - \sqrt{3}$ ,  $\left\{\mathsf{t} \rightarrow \frac{\sqrt{2-\sqrt{3}}}{2}\right\}$ ,  $\left\{\mathsf{t} \rightarrow -\frac{1}{2}\right\}$  $\overline{2+\sqrt{3}}$ , {t  $\rightarrow \frac{\sqrt{2+\sqrt{3}}}{2}$ } In[23]:= **χ[t\_] := 2 26 - 15 3 ChebyshevT6, 2 + 3 2 t // Simplify**  $\mathcal{L}_{\text{In}[\mathbb{Z}^4]^{\pm}}$   $(t^2$  – 1)  $\left(t^2-\left(\sqrt{3}\right){-1}\right)^2\right)\left(t^2-\left(2-\sqrt{3}\right)^2\right)$  –  $\chi[t]$  // Simplify

Out $[24] = 0$ 

#### Function f

We eliminate  $n^2$ 

$$
\ln[25] = \eta \mathbf{1} = \eta / . \text{ Solve } \left[ (1 - v^2)^2 v^2 \psi[u] - (1 - u^2)^2 u^2 \psi[v] \right] = 0 / . \left\{ u \to \sqrt{3} - 1, v \to 2 - \sqrt{3} \right\}, \eta \right] \left[ \left[ 1, 1 \right] \right] / / \text{ FullSimplify}
$$
\n
$$
\frac{\left( 14 + 3\sqrt{3} \right) c^2 + 8 \left( -10 - 6\sqrt{3} + s^2 \right) + 6 \left( 2 + 3\sqrt{3} \right) c \xi + 27 \left( 2 + \sqrt{3} \right) \xi^2}{24 s}
$$

Equation (2)

$$
\ln[26] = \frac{1}{s} \left( \frac{2 + \sqrt{3}}{8} \left( 3 \xi + c \right)^2 - \xi c - 3 - 2 \sqrt{3} \right) - \eta 1 / . s \rightarrow \sqrt{1 - c^2} / / Simplify
$$
\n
$$
\text{Out[26] = 0}
$$

In [27]:= f3 :=  
\n
$$
s^{2} (\psi[u] - \psi[v]) / . \{u \rightarrow \sqrt{3} - 1, v \rightarrow 2 - \sqrt{3}, \eta \rightarrow \frac{1}{s} \left( \frac{2 + \sqrt{3}}{8} (3 \xi + c)^{2} - \xi c - 3 - 2 \sqrt{3} \right) \} / .
$$
\n
$$
s \rightarrow \sqrt{1 - c^{2}} / / \text{ Simplify}
$$
\n
$$
s^{2} (2 + 1) = 243 \xi^{3} - 27 c (11 - 16 \sqrt{3}) \xi^{2} - 3 (32 (1 + 2 \sqrt{3}) - 3 (81 - 32 \sqrt{3}) c^{2}) \xi - 32 (13 + 2 \sqrt{3}) c - (163 - 112 \sqrt{3}) c^{3}
$$
\n
$$
s^{2} (1 + 2 \sqrt{3}) - 3 (81 - 32 \sqrt{3}) c^{2} \xi - 32 (13 + 2 \sqrt{3}) c - (163 - 112 \sqrt{3}) c^{3}
$$
\n
$$
s^{2} (1 + 2 \sqrt{3}) - 3 (81 - 32 \sqrt{3}) c^{2} \xi - 32 (13 + 2 \sqrt{3}) c - (163 - 112 \sqrt{3}) c^{3}
$$
\n
$$
s^{2} (1 + 2 \sqrt{3}) - 3 (81 - 32 \sqrt{3}) c^{2} \xi - 32 (13 + 2 \sqrt{3}) c - (163 - 112 \sqrt{3}) c^{3}
$$

Position of zeros of function f for  $c \in (0,1)$ 

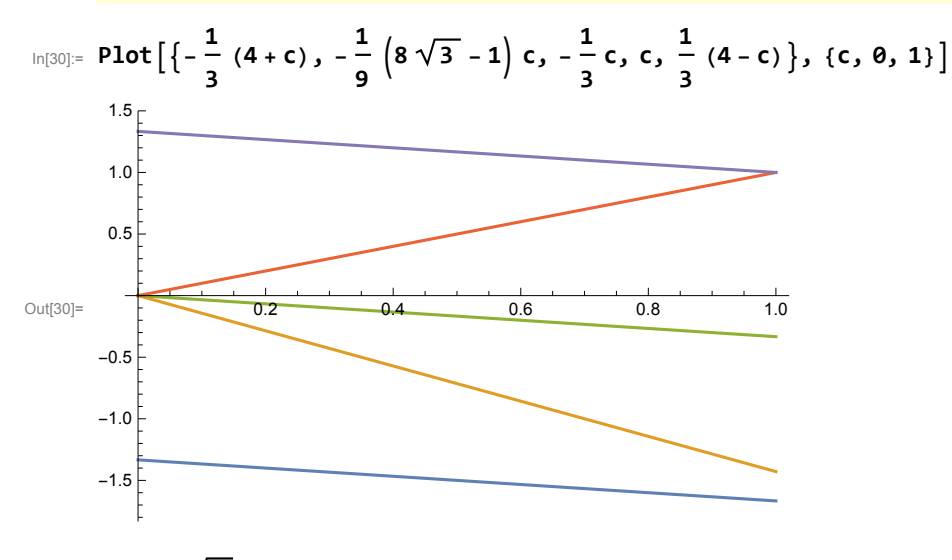

 $In[31]:= N [7 - 4 \sqrt{3}]$ Out<sup>[31]=</sup> 0.0717968

$$
\ln[32] = f\left[-\frac{1}{3}(4+c)\right] - \left(-64\left(7-4\sqrt{3}\right)(1+c)^3\right) // Simplify
$$
\n
$$
\text{Out}[32] = 0
$$
\n
$$
\ln[33] = f\left[-\frac{1}{9}\left(8\sqrt{3}-1\right)c\right] - \frac{256}{3}c\left(1-c^2\right) // Simplify
$$
\n
$$
\text{Out}[33] = 0
$$
\n
$$
\ln[34] = f\left[-\frac{1}{2}c\right] - \left(-\left(64c\left(6+\left(7-4\sqrt{3}\right)c^2\right)\right)\right) // Simplify
$$

**3** Out[34]= 0 In[35]:= **f[c] - -256 2 + 3 c 1 - c2 // Simplify**

Out[35]= 0

$$
\ln[36] := f \left[ \frac{1}{3} (4-c) \right] - 64 \left(7 - 4 \sqrt{3} \right) (1-c)^3 / / Simplify
$$

 $Out[36]=$  0

Zeros of function f for c=0

In [37]<sub>–</sub> Solve 
$$
[f[\xi] = 0 / . c \rightarrow 0, \xi]
$$
  
\n $0.0[37]– { $\{\xi \rightarrow 0\}, \{\xi \rightarrow -\frac{4}{9}\sqrt{2(1+2\sqrt{3})}\}, \{\xi \rightarrow \frac{4}{9}\sqrt{2(1+2\sqrt{3})}\}\}$   
\n $ln[38]– { $-\frac{1}{3}(4+c), -\frac{4}{9}\sqrt{2(1+2\sqrt{3})}, \frac{1}{9}(8\sqrt{3}-1) c\} / . c \rightarrow 0 // N$   
\n $0.0[30]– { $c, \frac{4}{9}\sqrt{2(1+2\sqrt{3})}, \frac{1}{3}(4-c)\} / . c \rightarrow 0 // N$   
\n $0.0[30]– { $0, 1, 328, 1, 33333$ }]$   
\n $Wccessary condition on p to be good approximation of c (d) is x(0) > 0 (x(0) < 0)$   
\n $ln[40]– b30 [0, φ, ξ, η][11]–  $-\frac{1}{4}(3 \xi+c), c \rightarrow cos[\psi] / / 5$ implify  
\n $0.0[40]– 0$   
\n $0.0[40]– 0$   
\n $0.0[40]– 0$   
\n $0.0[40]– 0$   
\n $0.0[40]– 0$   
\n $0.0[40]– 0$   
\n $0.0[40]– 0$   
\n $0.0[40]– 0$   
\n $0.0[40]– 0$   
\n $0.0[40]– 0$   
\n $0.0[40]– 0$   
\n $0.0[40]– 0$   
\n $0.0[40]– 0$   
\n $0.0[42]<sub>–</sub> 0$$$$$ 

In[44]:= **angles <sup>=</sup> <sup>π</sup> 2 , π 3 , π 4 , π 6 , π 8 ,**  $\frac{\pi}{12}$ }; Out[46]=

In[45]:= **sez3 = {{"φ", "ξ", "η", "error"}}; Fori = 1, i ≤ Length[angles], i++, φ0 = angles[[i]];**  $\xi\theta$  = Select  $\xi$  /. NSolve [f[ $\xi$ ] ==  $\theta$  /. c  $\rightarrow$  Cos [ $\varphi\theta$ ],  $\xi$ , Reals, WorkingPrecision  $\rightarrow$  30], **# > Cos[φ0] && # < 1 <sup>3</sup> <sup>4</sup> <sup>+</sup> Cos[φ0] &[[1]];**  $\eta$ **0** =  $\frac{1}{\sqrt{2}}$ **Sin[φ0]**  $\frac{2+\sqrt{3}}{8}$   $\left(3 \xi \theta + \cos \left[\varphi \theta\right]\right)^2 - \xi \theta \cos \left[\varphi \theta\right] - 3 - 2 \sqrt{3}$ 

**AppendTo[sez3, {φ, NumberForm[ξ0, {6, 5}], NumberForm[η0, {5, 5}], ScientificForm[N[-e30[0, φ, ξ0, η0]], 6]} /. φ → angles[[i]]];**

In[46]:= **Grid[sez3, Frame → All]**

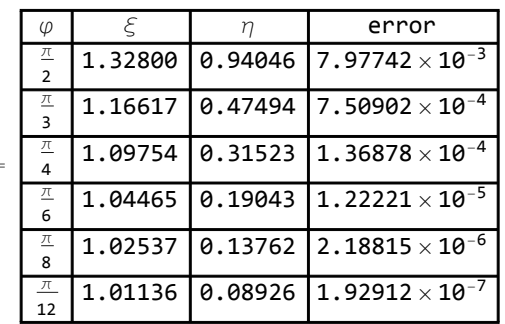

You can draw the best interpolant of c, the corresponding error function and the curvature for arbitrary angle  $\varphi 0 \in (0, \frac{\pi}{2}]$ 

```
In[47]:= φ0 = π  3;
        \xi\theta = Select \xi /. NSolve [f[\xi] = \theta /. c \rightarrow Cos [\varphi\theta], \xi, Reals, Working Precision \rightarrow 30],
                # > Cos \lbrack \phi \theta \rbrack && # < \frac{1}{3} \left(4 + \text{Cos} \lbrack \phi \theta \rbrack \right) & \rbrack [[1]];
        \eta0 = \frac{1}{\sqrt{2}}Sin[φ0]
                                \frac{2+\sqrt{3}}{8}\left(3 \xi\theta + \cos\left[\varphi\theta\right]\right)^2 - \xi\theta \cos\left[\varphi\theta\right] - 3 - 2\sqrt{3}GraphicsRow
            \{\text{Show } [ParametricPlot [{} Gos [\varphi], Sin [\varphi], \{\varphi, -\varphi\theta, \varphi\}], PlotStyle \rightarrow \{Blue, Dashed\},\}Ticks → {{0, 0.5, 1, 1.5}, {-1, -0.5, 0, 0.5, 1}}], ParametricPlot[
                 {b30[t, \varphi0, \xi0, \eta0][[1]], b30[t, \varphi0, \xi0, \eta0][[2]]}, {t, -1, 1}, PlotStyle → Red],
               ListPlot [{b_0, b_1, b_2, b_3}, PlotStyle \rightarrow {PointSize} [0.02], Black}]Graphics[{Black, Line[{b0, b1, b2, b3}]}], AspectRatio → Automatic,
               PlotRange → All], Plot[e30[t, φ0, ξ0, η0], {t, -1, 1}],
             Plot [Evaluate [ (D[ b30[t, \varphi 0, \xi 0, \eta 0] [[1]], t] \times D[ b30[t, \varphi 0, \xi 0, \eta 0] [[2]], \{t, 2\}] -
                      D[b30[t, \varphi0, \xi0, \eta0][[2]], t] ×D[b30[t, \varphi0, \xi0, \eta0][[1]], {t, 2}])\Big/(D[<b>b30[t, \varphi0, \xi0, \eta0] [[1]], t]^2 + D[<b>b30[t, \varphi0, \xi0, \eta0] [[2]], t]^2]^{\frac{3}{2}}],
               \{t, -1, 1\} \} \} . \{\varphi \rightarrow \varphi \vartheta, \xi \rightarrow \xi \vartheta, \eta \rightarrow \eta \vartheta\}
```
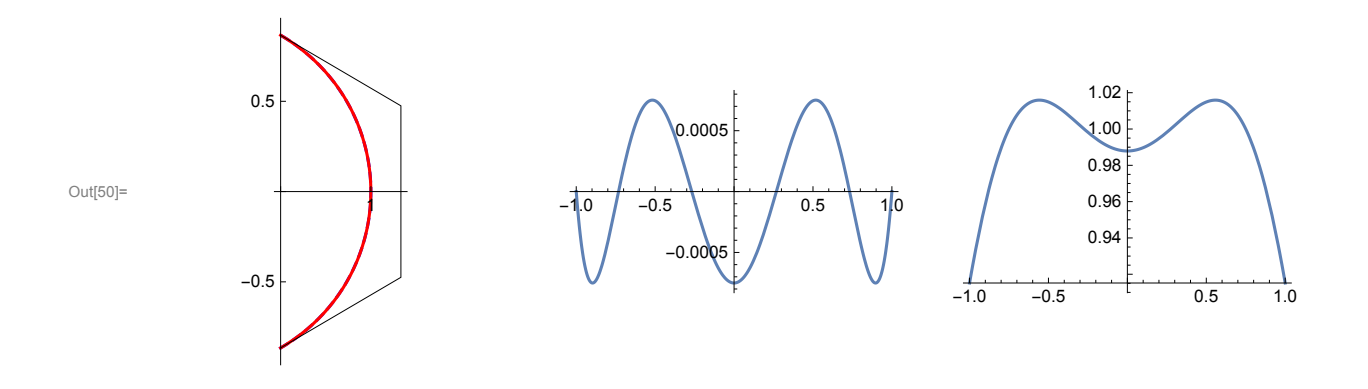

Table of best interpolants of d with corresponding errors

In[51]:= **angles <sup>=</sup> <sup>π</sup> 2**  $\frac{\pi}{2}$ **3**  $\frac{\pi}{2}$ **4**  $\frac{\pi}{2}$ **6**  $\frac{\pi}{2}$ **8 ,**  $\frac{\pi}{12}$ };

In[52]:= **sez3 = {};**

Out<sup>[5</sup>

 $For[i = 1, i \leq Lenath[angle], i \neq 0$  =  $angles[i[i]]$  $\xi\theta$  = Select  $\xi$  /. NSolve [f[ $\xi$ ] ==  $\theta$  /. c  $\rightarrow$  Cos [ $\varphi\theta$ ],  $\xi$ , Reals, Working Precision  $\rightarrow$  30],  $\# > -\frac{1}{3}$   $(4 + \cos{\lbrack \varphi \theta \rbrack})$   $88 \# < -\frac{1}{9}$   $(8 \sqrt{3} - 1) \cos{\lbrack \varphi \theta \rbrack}$   $8$   $\rbrack$  [ [1] ];  $\eta$ **0** =  $\frac{1}{\sqrt{2}}$ **Sin[φ0]**  $\frac{2+\sqrt{3}}{8}\left(3\xi\theta+\cos\left[\varphi\theta\right]\right)^2-\xi\theta\cos\left[\varphi\theta\right]-3-2\sqrt{3}\right);$ 

PrependTo[sez3,  $\{\pi - \varphi\}$ , NumberForm[ $\xi\theta$ ,  $\{6, 5\}$ ], NumberForm[ $\eta\theta$ ,  $\{5, 5\}$ ], **ScientificForm[N[-e30[0, φ, ξ0, η0]], 6]} /. φ → angles[[i]]]; PrependTo[sez3, {"φ", "ξ", "η", "error"}];**

In[54]:= **Grid[sez3, Frame → All]**

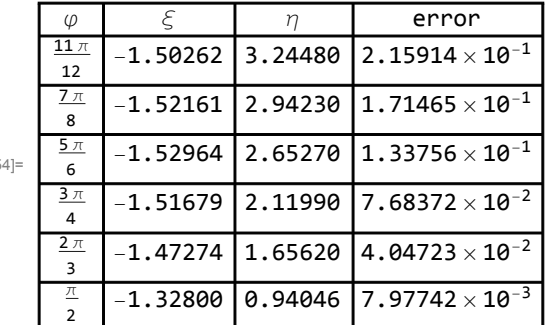

You can draw the best interpolant of d, the corresponding error function and the curvature for arbitrary angle  $\varphi$ 0∈ [0, $\frac{\pi}{2}$ ]

$$
\log_{5}[\sqrt{55}] = \varphi \theta = \pi / 3;
$$
\n
$$
\xi \theta = \text{Select}[\xi / . \text{ NSolve}[f[\xi] = \theta / . c \rightarrow \text{Cos}[\varphi \theta], \xi, \text{ Reals, WorkingPrecision} \rightarrow 3\theta],
$$
\n
$$
\pi > -\frac{1}{3} \left( 4 + \text{Cos}[\varphi \theta] \right) \& \frac{1}{3} \left( 8\sqrt{3} - 1 \right) \text{Cos}[\varphi \theta] \& \left[ [1] \right];
$$
\n
$$
\eta \theta = \frac{1}{\text{Sin}[\varphi \theta]} \left( \frac{2 + \sqrt{3}}{8} \left( 3 \xi \theta + \text{Cos}[\varphi \theta] \right)^2 - \xi \theta \text{Cos}[\varphi \theta] - 3 - 2\sqrt{3} \right);
$$
\n
$$
\text{GraphicsRow} \left[ \frac{\text{GraphicsRow}[\varphi \theta]}{\text{Sumive}} \right]
$$

 $\{\textsf{Show}[\textsf{ParametericPlot}[(\textsf{Cos}[\varphi], \textsf{Sin}[\varphi]]\}, \{\varphi, -\varphi\theta, \varphi\theta - 2\pi\}, \textsf{PlotStyle} \rightarrow \{\textsf{Blue, Dashed}\},$ **Ticks → {{0, 0.5, 1, 1.5}, {-1, -0.5, 0, 0.5, 1}}, AxesOrigin → {0, 0}],** ParametricPlot[{b30[t,  $\varphi$ 0,  $\xi$ 0,  $\eta$ 0][[1]], b30[t,  $\varphi$ 0,  $\xi$ 0,  $\eta$ 0][[2]]}, {t, -1, 1},  $P$ lotStyle  $\rightarrow$  Red], List $P$ lot $[{b_0, b_1, b_2, b_3}$ , PlotStyle  $\rightarrow$   $\{PointSize[0.02], Black\}$ **Graphics**  $[$ **{Black, Line** $[$ **{** $b_0$ ,  $b_1$ ,  $b_2$ ,  $b_3$ } $]$ } $]$ , AspectRatio  $\rightarrow$  Automatic, **PlotRange → All], Plot[e30[t, φ0, ξ0, η0], {t, -1, 1}],** Plot [Evaluate  $[-(D[530[t, \varphi 0, \xi 0, \eta 0][[1]], t] \times D[530[t, \varphi 0, \xi 0, \eta 0][[2]], \{t, 2\}]-$ 

 $D[$ b30[t,  $\varphi$ 0,  $\xi$ 0,  $\eta$ 0][[2]], t] ×D[b30[t,  $\varphi$ 0,  $\xi$ 0,  $\eta$ 0][[1]], {t, 2}] $\rho$ 

 $(D[**b30[t, \varphi0, \xi0, \eta0] [[1]], t]^2 + D[**b30[t, \varphi0, \xi0, \eta0] [[2]], t]^2]^{\frac{3}{2}}]****$ ,  $\{t, -1, 1\}$   $\}$  /.  $\{\varphi \rightarrow \varphi \vartheta, \xi \rightarrow \xi \vartheta, \eta \rightarrow \eta \vartheta\}$ 

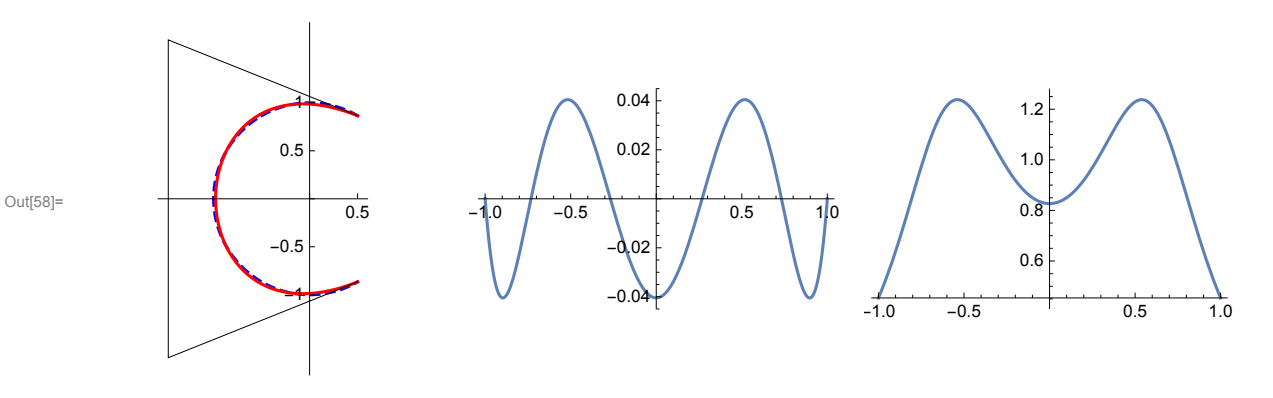

The best interpolant, the corresponding error function and the curvature for whole unite circle

```
In[59]:= φ0 = 0;
       \boldsymbol{\xi} \boldsymbol{\theta} = -\frac{1}{9} \left( 8 \sqrt{3} - 1 \right);
       \eta0 = \frac{4}{7}9
                   38 + 22 3 ;
      GraphicsRow
          \{\text{Show } [ParametricPlot[(Cos [\varphi], Sin [\varphi]); (\varphi, -\varphi\theta, \varphi\theta - 2\pi], PlotStyle \rightarrow \{Blue, Dashed\},\}Ticks → {{0, 0.5, 1, 1.5}, {-1, -0.5, 0, 0.5, 1}}, AxesOrigin → {0, 0}],
            ParametricPlot[{b30[t, \varphi0, {0, \eta0][[1]], b30[t, \varphi0, {0, \eta0][[2]]}, {t, -1, 1},
              PlotStyle → Red], ListPlot[{b0, b1, b2, b3}, PlotStyle → {PointSize[0.02], Black}],
            Graphics[{Black, Line[{b0, b1, b2, b3}]}], AspectRatio → Automatic,
            PlotRange → All], Plot[e30[t, φ0, ξ0, η0], {t, -1, 1}],
           Plot [Evaluate] - (D[ b30[t, \varphi0, \xi0, \eta0] [[1]], t] \times D[ b30[t, \varphi0, \xi0, \eta0] [[2]], \{t, 2\}]D[b30[t, \varphi0, \xi0, \eta0][[2]], t] ×D[b30[t, \varphi0, \xi0, \eta0][[1]], {t, 2}])\bigg/(D[<b>b30[t, \varphi0, \xi0, \eta0] [[1]], t]^2 + D[<b>b30[t, \varphi0, \xi0, \eta0] [[2]], t]^2]^{\frac{3}{2}}],
             {t, -1, 1} /. {φ → φ0, ξ → ξ0, η → η0}
```
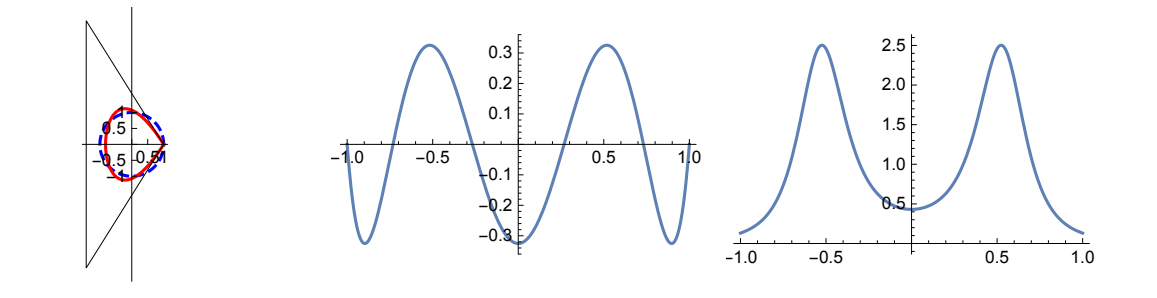

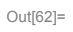

# Quartic case

$$
B_{0}[u_{-}] = B_{0}[u_{-}] = (1-u)^{2}4;
$$
\n
$$
B_{1}[u_{-}] = 4(1-u)^{2}u^{2};
$$
\n
$$
B_{2}[u_{-}] = 6(1-u)^{2}u^{2};
$$
\n
$$
B_{3}[u_{-}] = 4(1-u)u^{3};
$$
\n
$$
B_{4}[u_{-}] = u^{2}i;
$$
\n
$$
B_{0} = \{cos[\varphi], -sin[\varphi] \}; b_{1} = \{\alpha, -\beta\};
$$
\n
$$
b_{2} = \{\gamma, \theta\}; b_{4} = \{cos[\varphi], sin[\varphi] \}; b_{3} = \{\alpha, \beta\};
$$
\n
$$
b_{4}\theta[t_{-}, \varphi_{-}, \alpha_{-}, \beta_{-}, \gamma_{-}] = 5um[b_{j}B_{j}[(t+1)/2], \{j, \theta, 4\} \}; // Simplify;
$$
\n
$$
e4\theta[t_{-}, \varphi_{-}, \alpha_{-}, \beta_{-}, \gamma_{-}] =
$$
\n
$$
b4\theta[t_{+}, \varphi_{-}, \alpha_{-}, \beta_{-}, \gamma_{-}] =
$$
\n
$$
b4\theta[t_{+}, \varphi_{-}, \alpha_{+}, \beta_{-}, \gamma_{-}] =
$$
\n
$$
b4\theta[t_{+}, \varphi_{-}, \alpha_{+}, \beta_{+}, \gamma_{-}] =
$$
\n
$$
b4\theta[t_{+}, \varphi_{-}, \alpha_{+}, \beta_{+}, \gamma_{-}] =
$$
\n
$$
b4\theta[t_{+}, \varphi_{-}, \alpha_{+}, \beta_{+}, \gamma_{-}] =
$$
\n
$$
b4\theta[t_{+}, \varphi_{-}, \alpha_{+}, \beta_{+}, \gamma_{-}] =
$$
\n
$$
b4\theta[t_{+}, \varphi_{-}, \alpha_{+}, \beta_{+}, \gamma_{-}] =
$$
\n
$$
b4\theta[t_{+}, \varphi_{-}, \alpha_{+}, \beta_{+}, \gamma_{-}] =
$$
\n
$$
b4\theta[t_{+}, \varphi_{-}, \alpha_{+}, \beta_{+}, \gamma_{-}] =
$$
\n
$$
b4\theta[t_{+}, \varphi_{-}, \alpha_{+}, \beta_{+}, \gamma_{-}] =
$$

Error function of the best interpolant

$$
In [70]:= Solve [Chebyshev T[8, t] == 0, t]
$$

$$
\text{Out}[70] = \left\{ \left\{ t \rightarrow -\frac{1}{2} \sqrt{2 - \sqrt{2 - \sqrt{2}}} \right\}, \left\{ t \rightarrow \frac{1}{2} \sqrt{2 - \sqrt{2 - \sqrt{2}}} \right\}, \left\{ t \rightarrow \frac{1}{2} \sqrt{2 + \sqrt{2 - \sqrt{2}}} \right\}, \left\{ t \rightarrow -\frac{1}{2} \sqrt{2 - \sqrt{2 + \sqrt{2}}} \right\}, \left\{ t \rightarrow -\frac{1}{2} \sqrt{2 - \sqrt{2 + \sqrt{2}}} \right\}, \left\{ t \rightarrow \frac{1}{2} \sqrt{2 - \sqrt{2 + \sqrt{2}}} \right\}, \left\{ t \rightarrow \frac{1}{2} \sqrt{2 - \sqrt{2 + \sqrt{2}}} \right\}, \left\{ t \rightarrow \frac{1}{2} \sqrt{2 + \sqrt{2 + \sqrt{2}}} \right\} \right\}
$$
\n
$$
\left\{ t \rightarrow \frac{1}{2} \sqrt{2 - \sqrt{2 + \sqrt{2}}} \right\} = \frac{2}{\left( 2 + \sqrt{2 + \sqrt{2}} \right)^4} \text{ Chebyshev} \left[ 8, \frac{1}{2} \sqrt{2 + \sqrt{2 + \sqrt{2}}} \right] \left\}, \left\{ t \rightarrow \frac{1}{2} \sqrt{2 + \sqrt{2 + \sqrt{2}}} \right\} \right\}
$$
\n
$$
\ln[72] = u_1 = \sqrt{2 \left( 2 + \sqrt{2} \right)} - 1 - \sqrt{2}; u_2 = \sqrt{2 + \sqrt{2}} - 1; u_3 = 1 + \sqrt{2} - \sqrt{2 + \sqrt{2}};
$$
\n
$$
\ln[72] = x[t] - (t^2 - 1) (t^2 - u_1^2) (t^2 - u_2^2) (t^2 - u_3^2) \text{ / Simplify}
$$

Out[73]=  $\theta$ 

$$
\begin{array}{ll} \scriptstyle \ln [74]:= & \sigma_1 = \left(1 - {u_1}^2\right) \; + \; \left(1 - {u_2}^2\right) \; + \; \left(1 - {u_3}^2\right) \, ; \\ \sigma_2 = \; \left(1 - {u_1}^2\right) \; \left(1 - {u_2}^2\right) \; + \; \left(1 - {u_1}^2\right) \; \left(1 - {u_3}^2\right) \; + \; \left(1 - {u_2}^2\right) \; \left(1 - {u_3}^2\right) \, ; \\ \sigma_3 = \; \left(1 - {u_1}^2\right) \; \left(1 - {u_2}^2\right) \; \left(1 - {u_3}^2\right) \, ; \end{array}
$$

 $\ln [77] = \texttt{Grid}\left[\left\{\left\{\texttt{"}\sigma_1\texttt{"}, \texttt{"}\sigma_2\texttt{"}, \texttt{"}\sigma_3\texttt{"}\right\}, \texttt{\{FullSimplify}[\sigma_1]\right., \texttt{Tokadicals}\left[\texttt{FullSimplify}[\sigma_2]\right],$  $\texttt{ToRadicals}~[ \texttt{FullSimplify}~[\sigma_3]~]~\},~\{ \texttt{N}~[\sigma_1]~,~\texttt{N}~[\sigma_2]~,~\texttt{N}~[\sigma_3]~]~\},~\texttt{Frame} \rightarrow \texttt{All}~]$ 

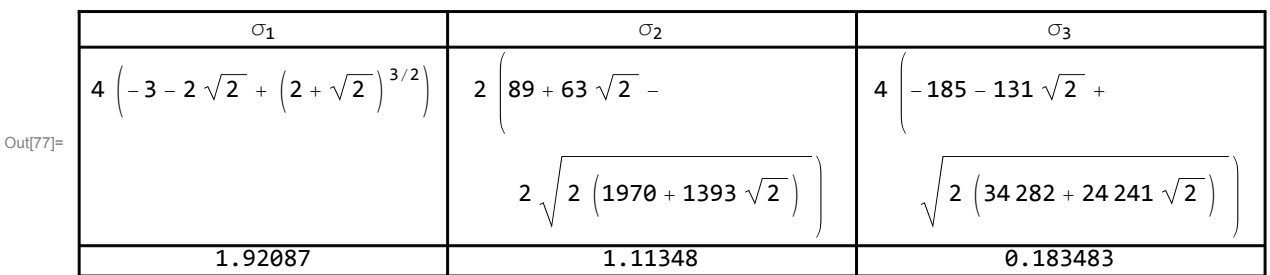

Function f

We eliminate the parameter  $\beta$  and we get the equation (4)

In[78]:= **term4 =**

$$
64\left(\frac{u_2^2 u_3^2 \psi[u_1]}{(u_2^2 - u_1^2) (u_1^2 - u_3^2) (1 - u_1^2)} + \frac{u_1^2 u_3^2 \psi[u_2]}{(u_3^2 - u_1^2) (u_2^2 - u_1^2) (1 - u_2^2)} + \frac{u_1^2 u_2^2 \psi[u_3]}{(u_1^2 - u_3^2) (u_3^2 - u_2^2) (1 - u_3^2)}\right);
$$
  
term4simpl = 64 + u\_1^2 u\_2^2 u\_3^2 (4 \alpha - 3 \gamma - c)^2 - (4 \alpha + 3 \gamma + c)^2;

In[T9]:= term4 - term4simpl /. 
$$
s \rightarrow \sqrt{1 - c^2}
$$
 // Simplify

Out[79]= **0** 

$$
\text{In [80]:= Solve } [4 \alpha - 3 \gamma - c == x 884 \alpha + 3 \gamma + c == y, \{ \alpha, \gamma \} ]
$$
\n
$$
\text{Out [80]:} \left\{ \left\{ \alpha \rightarrow \frac{x + y}{8}, \gamma \rightarrow \frac{1}{6} \left( -2 c - x + y \right) \right\} \right\}
$$

Equation (5)

$$
\ln[\frac{81}{3}] = \text{ terms} = \left( \left( u_3^2 \left( 1 - u_3^2 \right)^2 - u_2^2 \left( 1 - u_2^2 \right)^2 \right) \psi [u_1] + \left( u_1^2 \left( 1 - u_1^2 \right)^2 - u_3^2 \left( 1 - u_3^2 \right)^2 \right) \psi [u_2] + \left( u_2^2 \left( 1 - u_2^2 \right)^2 - u_1^2 \left( 1 - u_1^2 \right)^2 \right) \psi [u_3] \right) - \frac{\sigma_2}{64} \left( u_1^2 - u_2^2 \right) \left( u_2^2 - u_3^2 \right) \left( u_3^2 - u_1^2 \right) \left( 64 + u_1^2 u_2^2 u_3^2 x^2 - y^2 \right) / . \left\{ \alpha \rightarrow \frac{x + y}{8}, \gamma \rightarrow \frac{1}{6} \left( -2 \text{ c} - x + y \right) \right\};
$$
\n
$$
\text{terms1} = -1 + \frac{1}{128} \sigma_3 x^2 + \frac{1}{8} (x + y) \text{ c} + \beta \text{ s};
$$
\n
$$
\ln[\frac{83}{3}] = \text{ terms} - 2 \left( u_1^2 - u_2^2 \right) \left( u_2^2 - u_3^2 \right) \left( u_3^2 - u_1^2 \right) \left( \sigma_2 - \sigma_1 + 1 \right) \text{ terms1} / . \text{ s} \rightarrow \sqrt{1 - c^2} / / \text{ Simplify}
$$
\n
$$
\text{Out[83]} = \varnothing
$$

Equation before (6)

$$
\ln[\frac{84}{3}] = \text{term6a} = \left(\frac{\psi[u_1]}{1-u_1^2} + \frac{\psi[u_2]}{1-u_2^2} + \frac{\psi[u_3]}{1-u_3^2}\right) + \frac{1}{64}\sigma_1\left(64 + u_1^2 u_2^2 u_3^2 x^2 - y^2\right) - \left(\sigma_1^2 - 3\sigma_1 - 2\sigma_2 + 6\right)\left(-1 + \frac{1}{128}\sigma_3 x^2 + \frac{1}{8}\sigma_1(x+y) + \beta s\right) / . \left\{\alpha \to \frac{x+y}{8}, \gamma \to \frac{1}{6}\left(-2c - x+y\right)\right\};
$$
  
term6asimpl = 96 - 4 xy - 128  $\beta^2$  + 16 c (x - y) + 32  $c^2$  - (4 - 2 $\sigma_1$  +  $\sigma_3$ ) x<sup>2</sup>;

ln[86]≔ term6a– $\frac{1}{128}$   $(\sigma_1^2 - 2 \sigma_2 - \sigma_1)$  term6asimpl /. s →  $\sqrt{1 - c^2}$  // Simplify Out[86]= 0

Equation (6)

$$
\ln[87] := \text{ term } 6 = \frac{1}{128} \text{ s}^2 \text{ term} 6a \sin\phi 1 - \left( \left( 1 - \frac{1}{128} \sigma_3 x^2 - \frac{1}{8} c (x + y) \right)^2 - \beta^2 s^2 \right) - \frac{c^2}{64} \text{ term } 4 \sin\phi 1 \text{ } ,
$$
\n
$$
\left\{ \alpha \rightarrow \frac{x + y}{8}, \gamma \rightarrow \frac{1}{6} \left( -2 c - x + y \right) \right\};
$$
\n
$$
\text{term } 6 \sin\phi 1 = \left( -\frac{x}{32} + \frac{c}{8} + \frac{c^3}{8} - \frac{1}{512} \sigma_3 c x^2 \right) y - \frac{1}{4} \left( \left( \frac{1}{64} \sigma_3 x^2 + \frac{1}{4} c x - s^2 \right)^2 - \frac{1}{16} \left( 1 - \sigma_2 + 2 \sigma_3 \right) c^2 x^2 + \frac{1}{16} \left( 2 - \sigma_1 \right) x^2 - c \left( x - 8 c \right) \right);
$$

In[89]:= **term6 - term6simpl /. s → 1 - c<sup>2</sup> // Simplify** Out<sup>[89]=</sup> 0

$$
\ln[90] := f[x_1] := \frac{1}{16} \left( \left( \frac{1}{64} \sigma_3 x^2 + \frac{1}{4} c x - 1 + c^2 \right)^2 - \frac{1}{16} \left( 1 - \sigma_2 + 2 \sigma_3 \right) c^2 x^2 + \frac{1}{16} \left( 2 - \sigma_1 \right) x^2 - c \left( x - 8 c \right) \right)^2 - \left( 64 + u_1^2 u_2^2 u_3^2 x^2 \right) \left( \frac{x}{32} - \frac{c}{8} - \frac{c^3}{8} + \frac{1}{512} c \sigma_3 x^2 \right)^2
$$

**, c, {c, 0, 1}**

Lemma 3

$$
f\left[-(1-c)^2\right] < 0
$$

 $\begin{bmatrix} \ln[91] \text{:} & \text{Polynomial} \text{Remainder} \left[ f \left[ -\left( 1-c \right)^2 \right], \left( 1-c \right)^4, c \right] \end{bmatrix}$ 

Out[91]= 0

$$
\begin{bmatrix}\n\text{ln}[92] = \text{Plot}\left[\text{Evaluate}\left[\text{PolynomialQuotient}\left[\{f\left[-(1-c)^{2}\right], (1-c)^{4}, c\right]\right],\n\end{bmatrix} \\
-\text{0.1}\n\end{bmatrix}
$$
\n
$$
\begin{bmatrix}\n0.4 & 0.6 & 0.8 & 1.0 \\
0.6 & 0.8 & 1.0 \\
0.8 & 1.0 & 0.8\n\end{bmatrix}
$$
\n
$$
\begin{bmatrix}\n0.4 & 0.6 & 0.8 & 0.8 \\
0.8 & 0.8 & 1.0 \\
0.8 & 0.8 & 1.0 \\
0.8 & 0.8 & 1.0\n\end{bmatrix}
$$
\n
$$
\begin{bmatrix}\n0.4 & 0.6 & 0.8 & 0.8 \\
0.8 & 0.8 & 0.8 & 1.0 \\
0.8 & 0.8 & 0.8 & 1.0 \\
0.8 & 0.8 & 0.8 & 1.0 \\
0.8 & 0.8 & 0.8 & 1.0\n\end{bmatrix}
$$

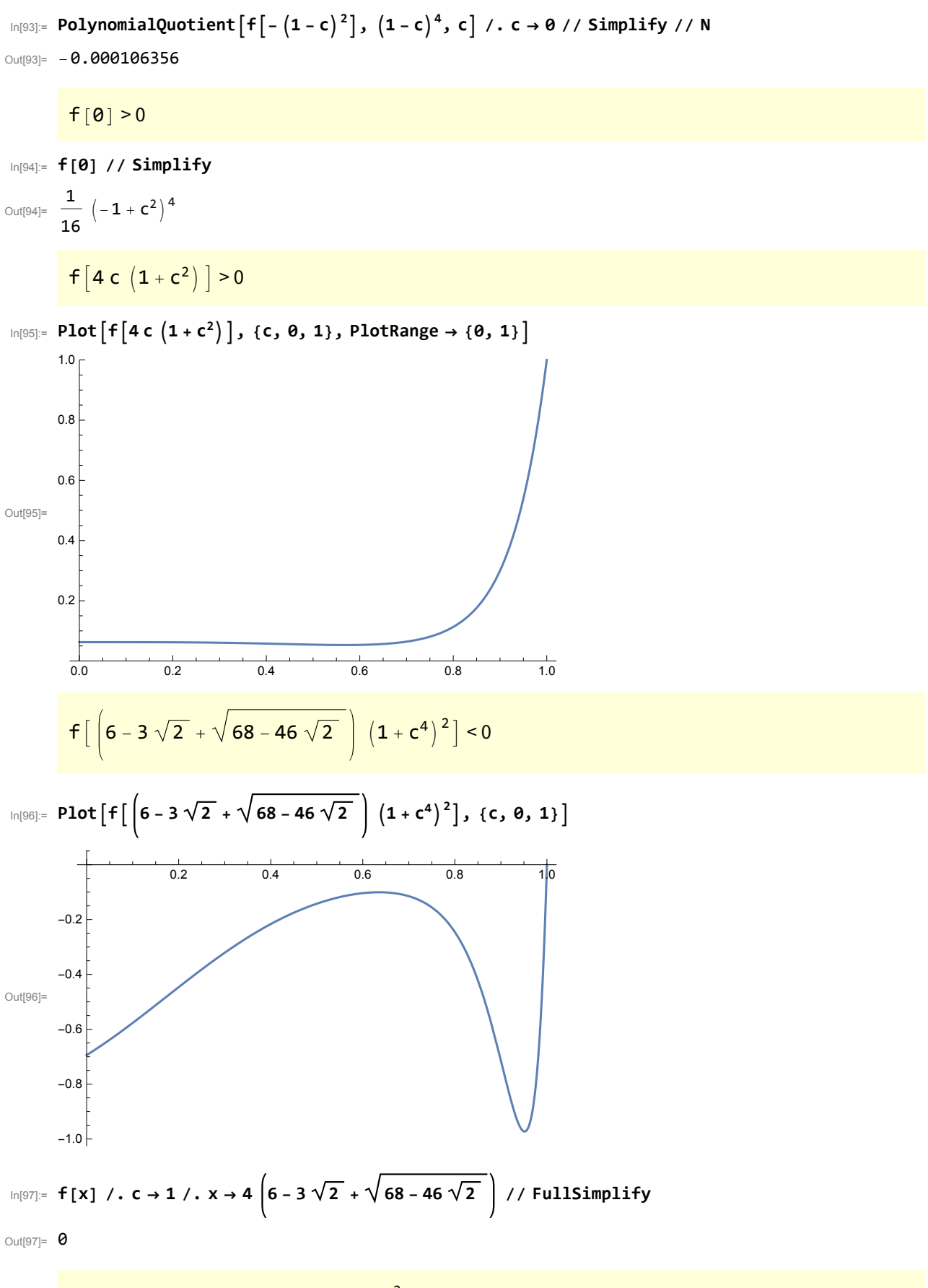

Function f is increasing on  $(- (1 - c)^2,0)$ 

$$
g[t_1 := f[-t (1-c)^2];
$$
\n
$$
g_1[t_1 := \frac{1}{16} (1+c)^2 (5+c^2) c +
$$
\n
$$
\frac{1}{128} (12-56 c^2 + 28 c^4 + 2 \sigma_1 (1-c^2) (1+5 c^2 + 2 c^4) + 2 \sigma_2 (1-c^2)^2 c^2 + \sigma_3 (1-c^2)^3) t +
$$
\n
$$
\frac{3}{1024} (4 \sigma_1 (1-3 c^2) + 4 \sigma_2 (2-c^2+c^4) + (1-c^2) (-16+(-9+5 c^2) \sigma_3)) (1-c)^2 c t^2;
$$
\n
$$
g_2[t_1 := \left(\frac{5}{2} \sigma_3 - \sigma_2 c\right)^2 t^3;
$$
\n
$$
g_3[t_1 := \left(\sigma_2 (32 (1-c^2) + \sigma_3 (5-8 c+8 c^3) c) - \frac{1}{4} \sigma_3 (64 (1-5 c^2 + 2 c^4) + \sigma_3 (37-24 c^2 + 12 c^4)) +
$$
\n
$$
8 \sigma_1 (2 \sigma_2 c^2 - \sigma_3 (1+c^2 - 2 c^4)) - 8 \sigma_1^2 - (c^2 + 8 c^4) \sigma_2^2 t^3 -
$$
\n
$$
\frac{5}{8} \sigma_3 (8 \sigma_2 + 5 c^2 \sigma_3) (1-c)^2 c t^4 - \frac{3}{64} \sigma_3^2 (4 + 4 c^2 \sigma_1 + c^2 \sigma_3) (1-c)^4 t^5 - \frac{1}{40996} \sigma_3^4 (1-c)^8 t^7;
$$
\n
$$
g_4[t_1] := \frac{5}{8} \sigma_3 (4 \sigma_1 + 4 c^2 \sigma_2 + 3 \sigma_3) (1-c)^2 c t^4 +
$$
\n
$$
\frac{3}{64} \sigma_3^2 (2 \sigma_1 + 2 c^2 \sigma_2 + \sigma_3) (1-c)^4 t^5 + \frac{7}{512} \sigma_3^3 (1-c)^6 c t^6;
$$
\n
$$
\ln(102)= -\left((1-c)^4 g_1[t] + \frac{1}{8192} (1-c)^8 (g_2[t] + g_3[t] +
$$

Out[102]= 0

#### $g_2[t]>0$

In[103]:= **g2[t] // N**

Out[103]=  $(0.458708 - 1.11348 c)^2 t^3$ 

# g4[t]≥0

In[104]:= **g4[t] // N**

```
_{\text{Out[104]}=\,} 0.114677 \left( 1\degree -1\degree \text{c} \right) ^2 c \left( 8\degree 23392\degree +4\degree 4539\degree \text{c}^2 \right) \text{t}^4 +
               0.0015781 (1. -1. c)^{\,4} (4.02522 + 2.22695 c^{2}) t^{5} + 0.0000844536 (1. -1. c)^{\,6} c t^{6}
```
## $g_1[t]\geq0$

In[105]:= **CoefficientList[g1[t], t][[1]]**

Out[105]=  $\frac{1}{2}$ 16 c  $(1 + c)^2$   $(5 + c^2)$ 

In[106]:= **Plot[Total[CoefficientList[g1[t], t][[1 ;; 2]]] // Simplify, {c, 0, 1}]**

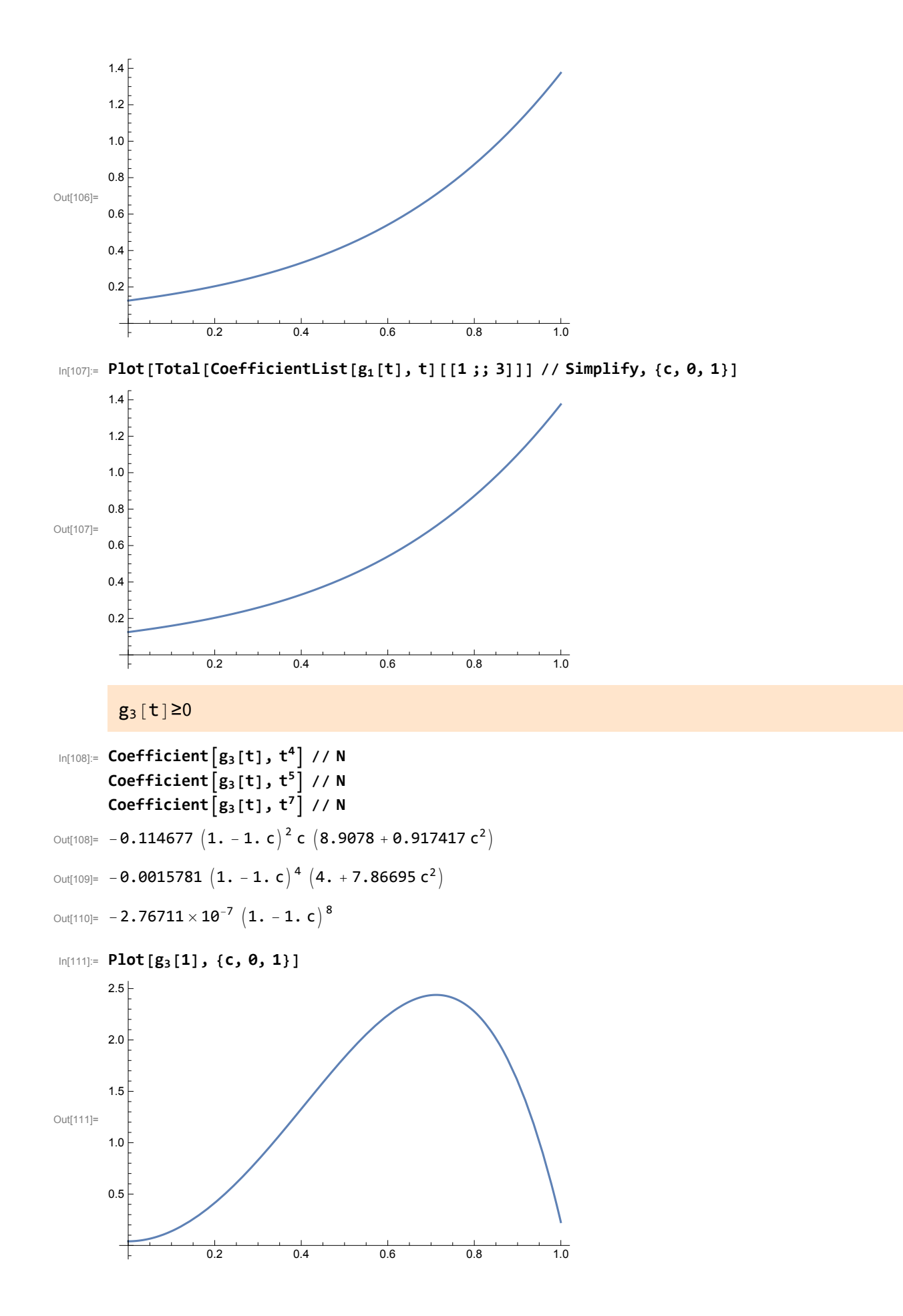

```
Function f is increasing on (0,4, c^2)In[112]:= g1[x_] =
              -\frac{1}{2^{24}} \left(21\,\sigma_3^4\,x^4+84\,c\,\sigma_3^3\,\left(10+c\,\sigma_3\right)\,x^3+48\,\sigma_3^2\,\left(160+80\,\sigma_1-80\,\sigma_2+70\,\sigma_3+7\,\sigma_3^2\right)\,x^2\right)\,\left(4\,c^2-x\right)\,;g_2[x_] = -\frac{3 \sigma_3^2}{2^{2\theta}} (8\theta (1+c) (2 \sigma_1 - \sigma_2) + \sigma_3 (1\theta (11+11 c+7 c^2) + 7 (1+c+c^2+c^3) \sigma_3))(1 - c) x^3;g3[x_] = -
                           \frac{3 \sigma_3 (1 - c)}{2^{18}} (80 \sigma_2 (4 (c^2 + c - 1) - (1 + c) \sigma_3) + 80 \sigma_1 (4 + (1 + c) \sigma_3) +\sigma_3 (70 (1 + c) \sigma_3 - 80 c (3 + 5 c) + 7 (1 + c) \sigma_3^2) x^2;g_0[x_ = D[f[x], {x, 3}] - g_1[x] - g_2[x] - g_3[x] // Simplify;
            g_1[x] < 0In[116]:= CoefficientList
              21 \sigma_3^4 x<sup>4</sup> + 84 c \sigma_3^3 (10 + c \sigma_3) x<sup>3</sup> + 48 \sigma_3^2 (160 + 80 \sigma_1 – 80 \sigma_2 + 70 \sigma_3 + 7 \sigma_3^2) x<sup>2</sup>, x] // N
Out[116]= \{0., 0., 384.07, 0.518883 (10. + 0.183483 c) c, 0.0238016\}g_2[x] \leq 0\ln[117] = CoefficientList [80 (1 + c) (2 \sigma_1 - \sigma_2) + \sigma_3 (10 (11 + 11 c + 7 c<sup>2</sup>) + 7 (1 + c + c<sup>2</sup> + c<sup>3</sup>) \sigma_3), c] // N
Out[117]= {238.68, 238.68, 13.0795, 0.235663}
            g_3[x] \leq 0In[118]:= CoefficientList80 σ2 4 c2 + c - 1 - 1 + c σ3 +
                80 \sigma_1 \left(4 + \left(1 + c\right)\sigma_3\right) + \sigma_3 \left(70\,\left(1 + c\right)\,\sigma_3 - 80\,c\,\left(3 + 5\,c\right) + 7\,\left(1 + c\right)\,\sigma_3^2\right) , c] // N
Out[118]= {272.617, 326.527, 282.919}
            g_{\theta}[x] \leq 0In[119]:= Length[ CoefficientList[g0[x], x]]
Out[119]= 3
In[120]:= CoefficientList[g0[x], x][[2]] // N
Out[120]= -0.000188261 - 0.00660415 c^2 + 0.00631164 c^4
```

```
In[121]:= g0[0] // Simplify // N
```

```
Out[121]= -0.0234375 c (0.265019 + 2.23389 c<sup>2</sup> - 0.884121 c<sup>4</sup>)
```

```
In[122]:= g04 c2 // Simplify // N
```

```
Out[122]= -0.0234375 c (0.265019 + 0.0321298 c + 2.23389 c<sup>2</sup> + 0.736328 c<sup>3</sup> - 0.884121 c<sup>4</sup> - 1.07719 c<sup>5</sup>)
```

```
In[123]:= Plot \left[\text{Evaluate}\left[\text{PolynomialQuotient}\left[g_\theta\left[4 c^2\right], c, c\right]\right], \{c, \theta, 1\}\right]
```
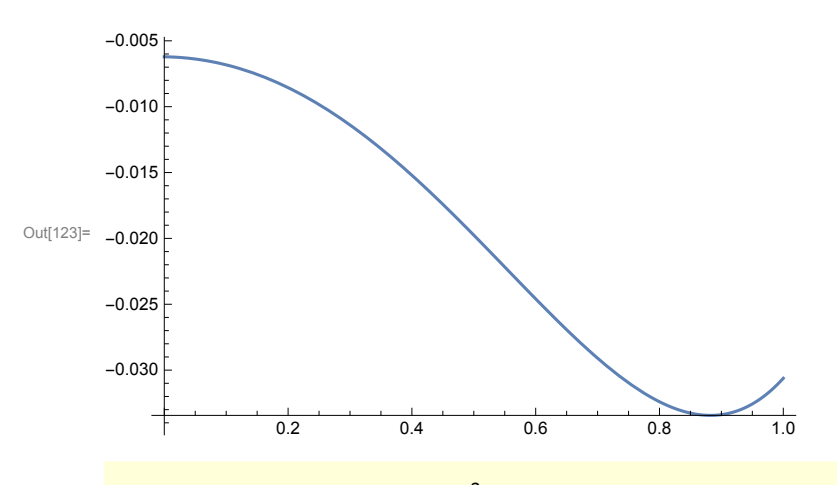

Function f is concave on  $(4 c<sup>2</sup>,8c)$ 

$$
\begin{aligned}\n\log_{10}[124] &= 8_1 \left[ x \right] = -\frac{1}{2^{25}} \left( 7 \, \sigma_3^4 \, x^5 + 56 \, c \, \sigma_3^3 \, (6 + \sigma_3) \, x^4 + 64 \, \sigma_3^2 \, \left( 60 + 30 \, \sigma_1 - 30 \, \sigma_2 + 42 \, \sigma_3 + 7 \, \sigma_3^2 \right) \, x^3 + 512 \, c \, \sigma_3 \right. \\
&\left. \left( 7 \, \left( \sigma_3 + 2 \right)^3 + 80 \, \left( \sigma_1 - 2 \, \sigma_2 \right) + 30 \, \left( \sigma_1 - \sigma_2 \right) \, \sigma_3 - 56 + 36 \, \sigma_3 + 20 \, \left( 4 \, \sigma_2 - 5 \, \sigma_3 \right) \, c^2 \right) \, x^2 \right) \, \left( 8 \, c - x \right); \\
&\quad g_2 \left[ x \right] &= -\frac{1}{2^{19}} \, \sigma_3^2 \, \left( 60 \, \sigma_1 - 30 \, \sigma_2 + \sigma_3 \, \left( 57 + 7 \, \sigma_3 \right) \right) \, \left( 1 - c^2 \right) \, x^4; \\
&\quad g_3 \left[ x \right] &= -\frac{1}{2^{13}} \, \left( 7 \, \sigma_3 \, \left( \sigma_3 + 2 \right)^3 + \left( 30 \, \sigma_1 - 30 \, \sigma_2 - 73 \right) \, \sigma_3^2 + 24 \, \left( 4 - 2 \, \sigma_1 + \sigma_2 \right) \, \sigma_2 + \\
&\quad g_0 \left[ x \right] &= -\frac{1}{2^{13}} \, \left( 7 \, \sigma_3 \, \left( \sigma_3 + 2 \right)^3 + \left( 24 \, \sigma_2^2 + 96 \, \sigma_3 - 48 \, \sigma_1 \, \sigma_3 + 56 \, \sigma_2 \, \sigma_3 - 91 \, \sigma_3^2 \right) \, c^2 \right) \, \left( 1 - c^2 \right) \, x^2; \\
&\quad g_0 \left[ x \right] &= D \left[ f \left[ x \right], \, \
$$

 $g_1[x] < 0$ 

```
In[128]:= g1[x] // N
```

```
Out[128] = -2.98023 \times 10<sup>-8</sup> (8. c - 1. x)
            (93.9435 \text{ c } (3.43287 + 70.7297 \text{ c}^2) x^2 + 198.579 x^3 + 2.139 \text{ c } x^4 + 0.00793387 x^5)
```
 $g_2[x] < 0$ 

In[129]:= **g2[x] // N**

```
Out[129]= -5.94241 \times 10^{-6} (1. -1. c^2) x^4
```
 $g_3[x] \leq 0$ 

```
In[130]:= g3[x] // N
```
Out[130]=  $-0.00012207 (1. -1. c^2) (12.4095 + 38.8302 c^2) x^2$ 

```
g_0[x] \leq 0
```

```
In[131]:= Length[ CoefficientList[g0[x], x]]
```
Out[131]= 3

In[132]:= **CoefficientList[g0[x], x][[2]] // N**

Out[132]=  $-0.00621138$  c  $-0.0523567$  c<sup>3</sup> + 0.0207216 c<sup>5</sup>

```
In[133]:= Plotg04 c2, {c, 0, 1}
```
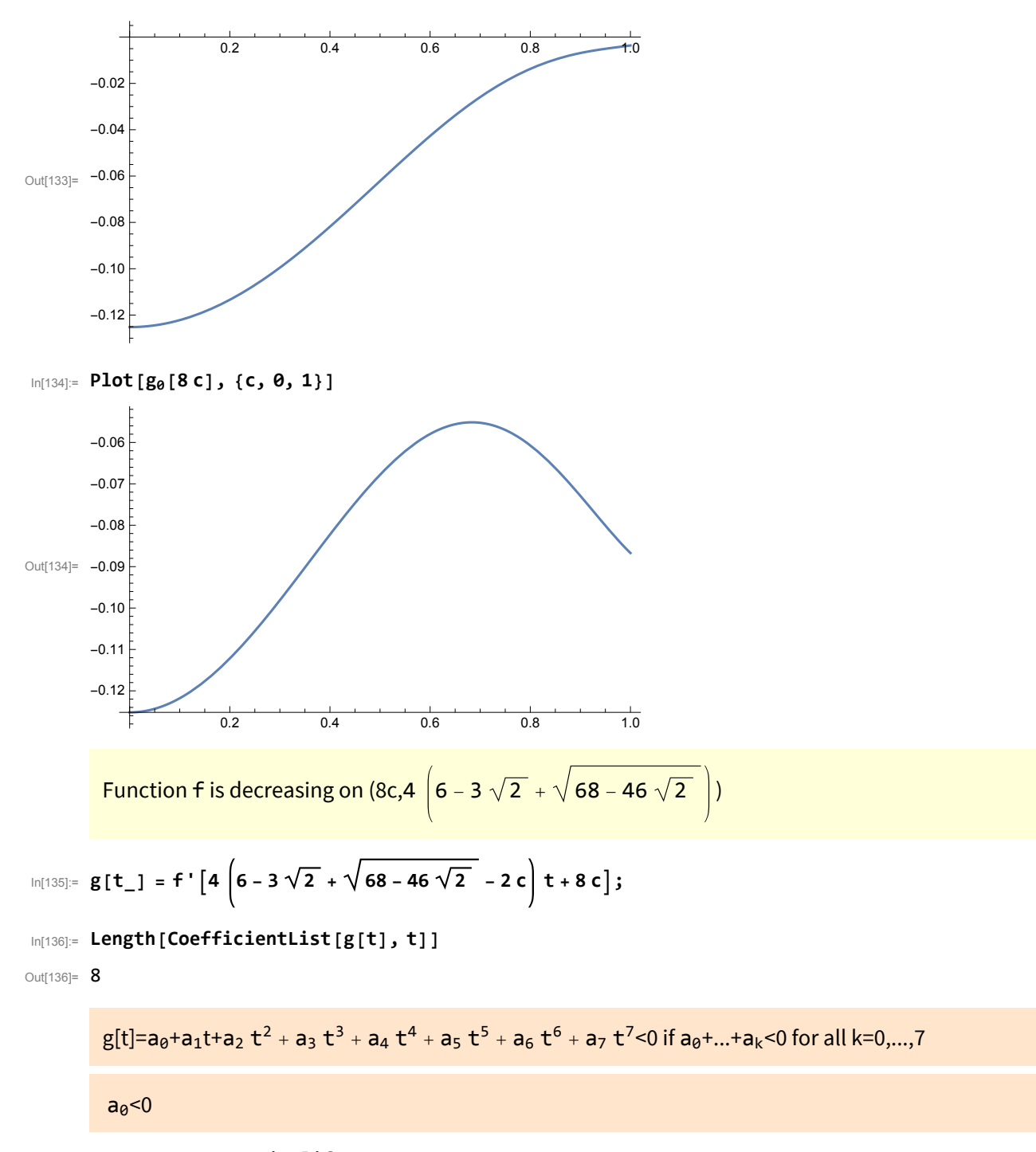

In[137]:= **g[0] /. c → 0 // Simplify**  $Out[137]=$  0

In[138]:= Plot[Total[CoefficientList[g[t], t][[1;; 1]]], {c, 0, 1}, PlotRange  $\rightarrow$  {-0.3, 0.1}]

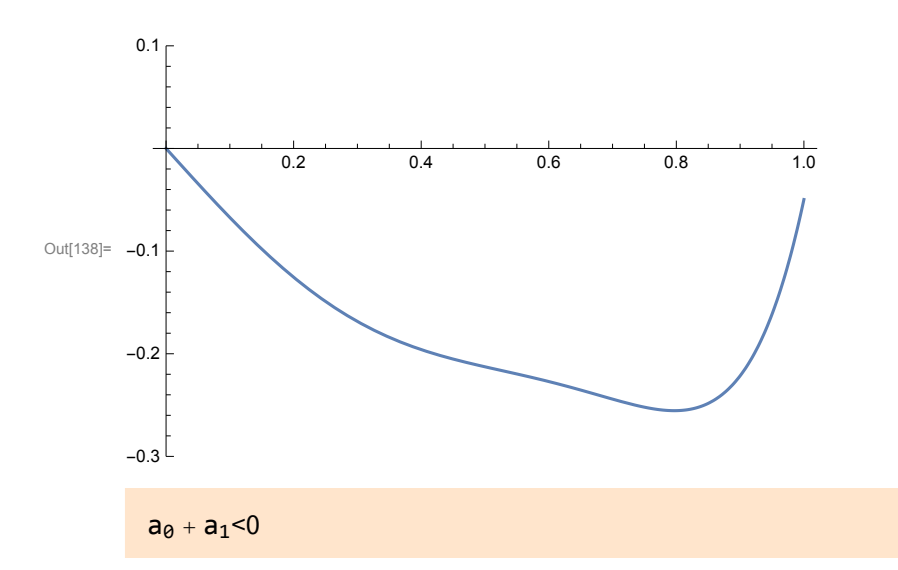

In [139]:= Plot [Total [CoefficientList [g[t], t] [[1;; 2]]], {c, 0, 1}, PlotRange  $\rightarrow$  {-1.9, 0}]

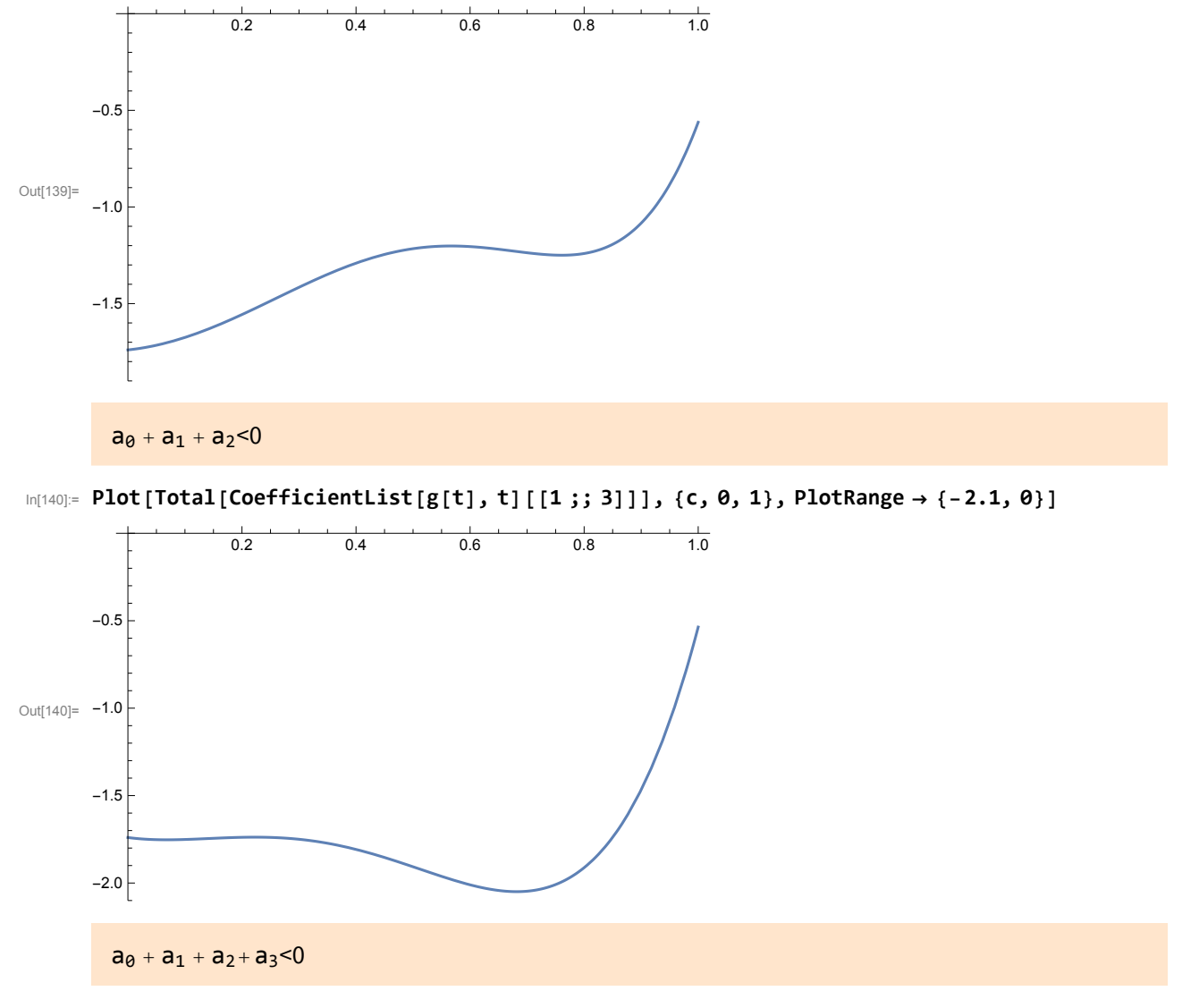

In[141]:= Plot[Total[CoefficientList[g[t], t][[1;; 4]]], {c, 0, 1}, PlotRange  $\rightarrow$  {-2.2, 0}]

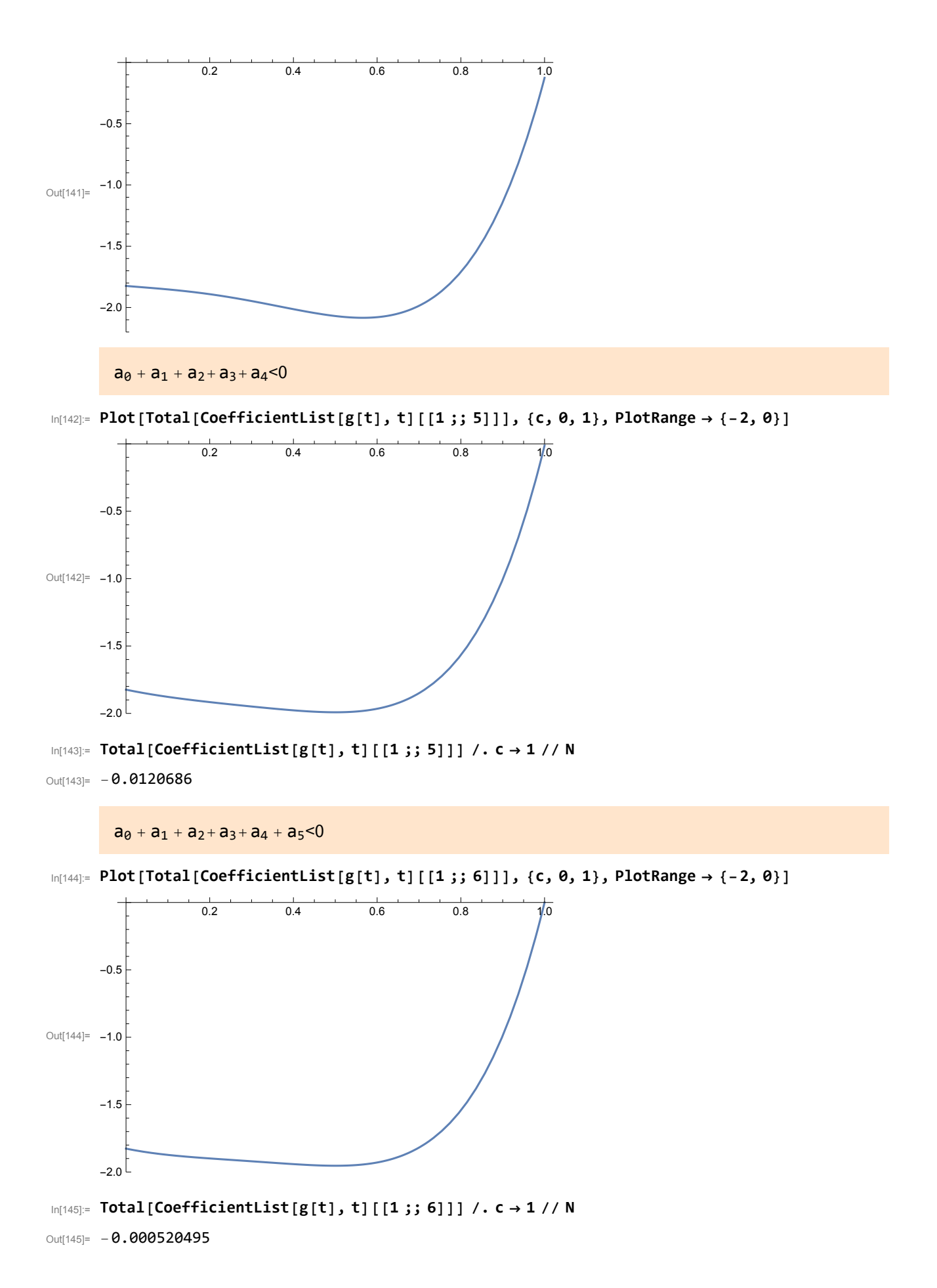

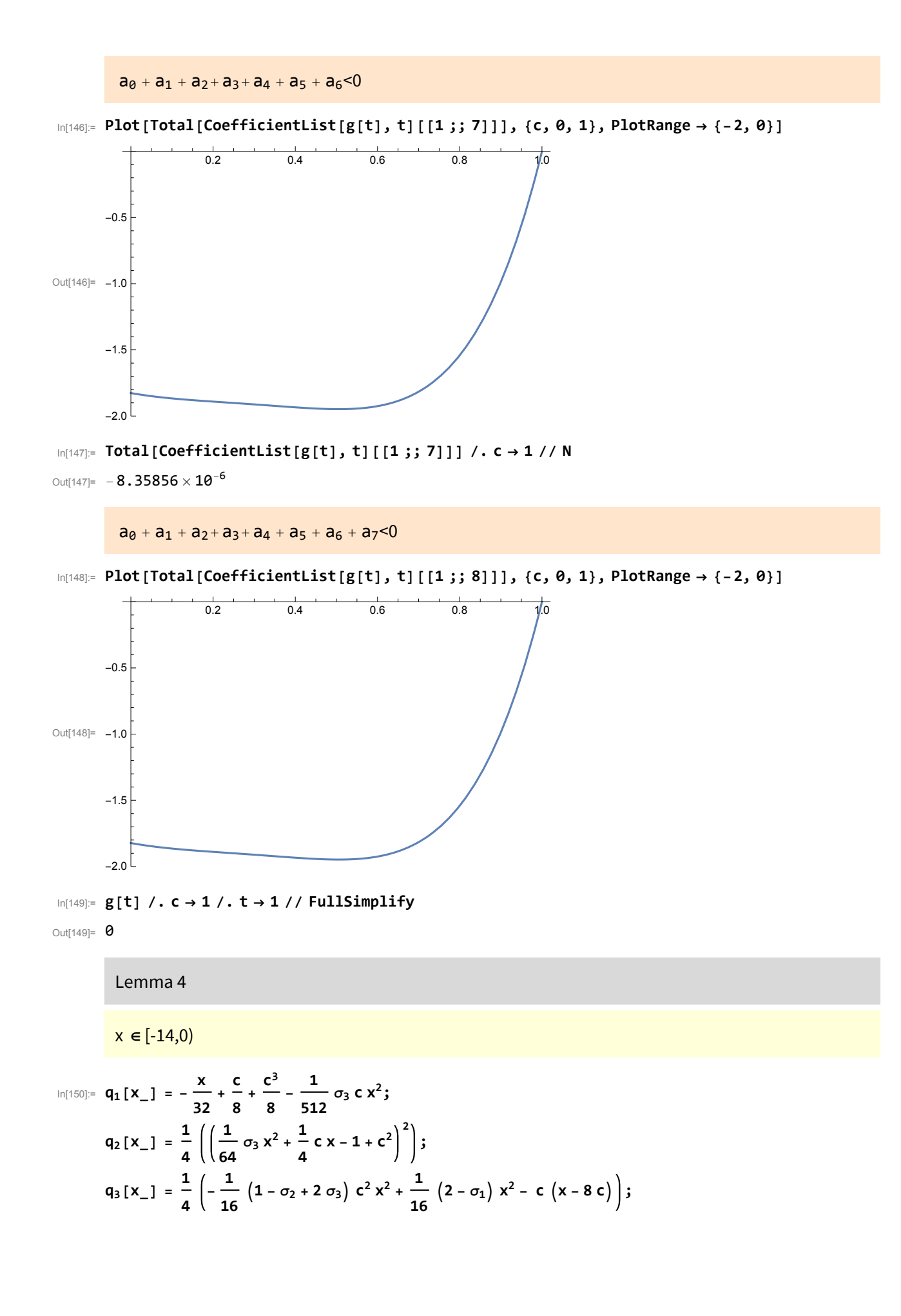

### $q_1 > 0$

```
In[153]:= D[q1[x], x] // N
Out[153]= - 0.03125 - 0.000716732 c x
In[154]:= D[q1[x], x] /. x → -14 // N
Out[154]= -0.03125 + 0.0100342 c
In[155]:= q1[0] // Simplify
Out[155]= \frac{1}{8} (c + c^3)
```
 $q_3 > 0$ 

```
In[156]:= D[q3[x], x] // Simplify // N
Out[156]= 0.03125 (-8. c + 0.0791323 x - 0.253491 c^2 x)
```

```
In[157]:= q3[0] // Simplify
```
Out[157]=  $2 c<sup>2</sup>$ 

$$
x \in (4c(1+c^2), \left(6-3\sqrt{2} + \sqrt{68-46\sqrt{2}}\right) (1+c^4)^2]
$$

 $q_1$ <0

```
In[158]:= D[q1[x], x] // N
Out[158]= - 0.03125 - 0.000716732 c x
In[159]:= q1[8 c] // Simplify // N
Out[159]= 0.125 \left(-1. c + 0.816517 c^3\right)
```
 $q_0$ <0

```
\ln[160] = \mathbf{q_0}[x_+] = \mathbf{q_2}[x] + \mathbf{q_3}[x] - \frac{1}{2^{14}} (32 \mathbf{c} \sigma_3 x^3 + \sigma_3^2 x^4) // Simplify;
In[161]:= Length[CoefficientList[q0[x], x]]
Out[161]= 3
```

```
In[162]:= Plot[Coefficient[q0[x], x, 2], {c, 0.9, 1}]
```
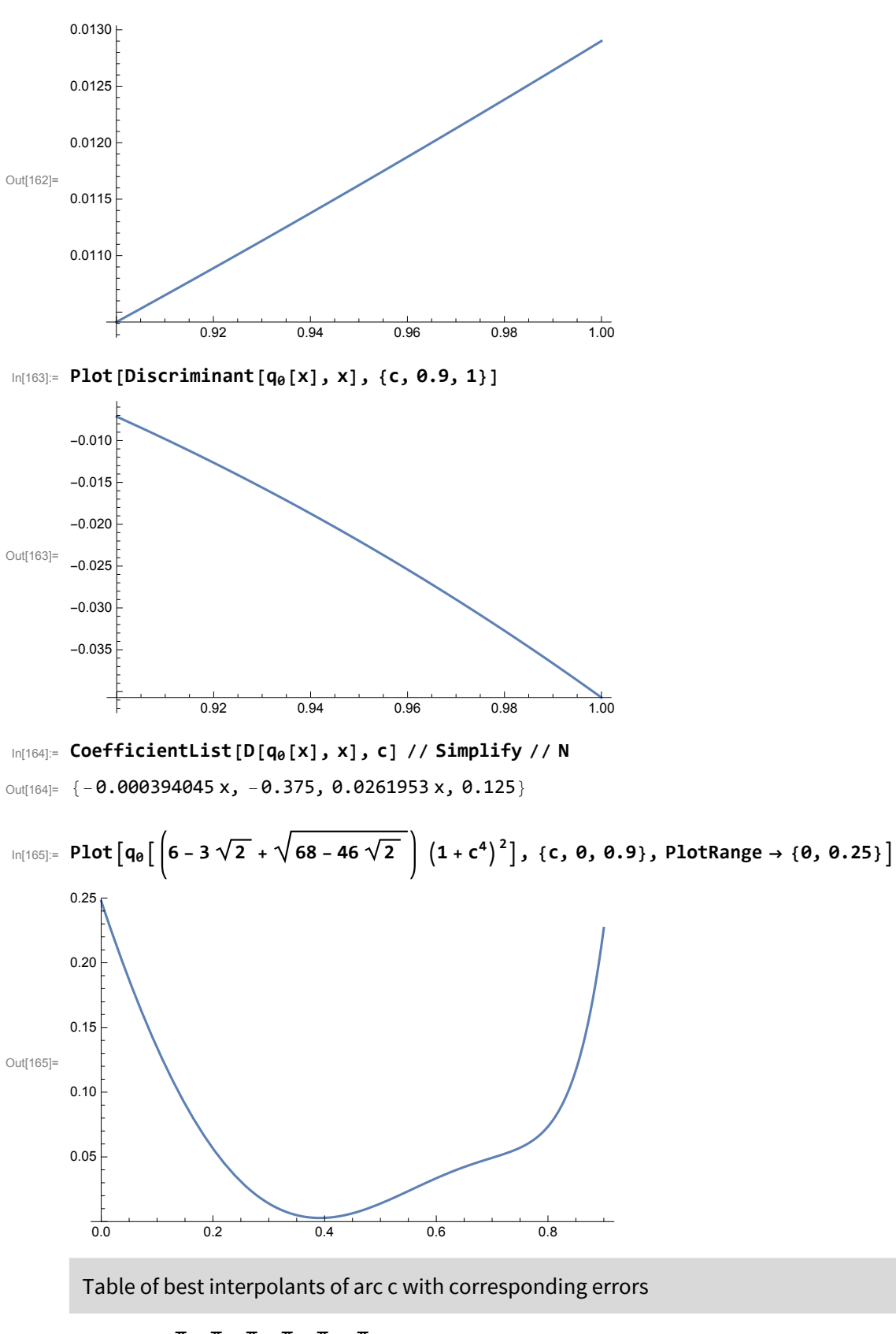

In[166]:= **angles <sup>=</sup> <sup>π</sup> 2 , π 3 , π 4**  $\frac{\pi}{2}$ **6 , π 8 ,**  $\frac{\pi}{12}$ };

```
In[167]:= sez4 = {{"φ", "α", "β", "γ", "error"}};
       Fori = 1, i ≤ Length[angles], i++, φ0 = angles[[i]];
         x0 = \text{Select}x /. NSolve[f[x] == 0 /. {c -> Cos[\varphi0], s -> Sin[\varphi0]}, x, Reals, WorkingPrecision -> 30],
             # > -1 - Cos[φ0]2 && # < 0 &[[1]];
         y\theta = y /. Solve[term6simpl == \theta /. {x \rightarrow x\theta, c \rightarrow Cos[\varphi\theta], s \rightarrow Sin[\varphi\theta]}, y][[1]];
         \beta\theta = \beta /. Solve [term5simpl = \theta /. {x \rightarrow x\theta, y \rightarrow y\theta, c \rightarrow Cos [\varphi\theta], s \rightarrow Sin [\varphi\theta]}, \beta] [[1]];
         AppendTosez4, φ0, NumberForm 1
8 x0 + y0, {6, 5}, NumberForm[β0, {6, 5}],
              NumberForm 1
6 y0 - x0 - 2 Cos[φ0], {6, 5}, ScientificForm
```
N [e40 [0,  $\varphi$ 0,  $\frac{1}{8}$  (x0 + y0),  $\beta$ 0,  $\frac{1}{6}$  (y0 − x0 − 2 Cos [ $\varphi$ 0])]], 6]} /.  $\varphi \to \varphi$ 0]];

In[168]:= **Grid[sez4, Frame → All]**

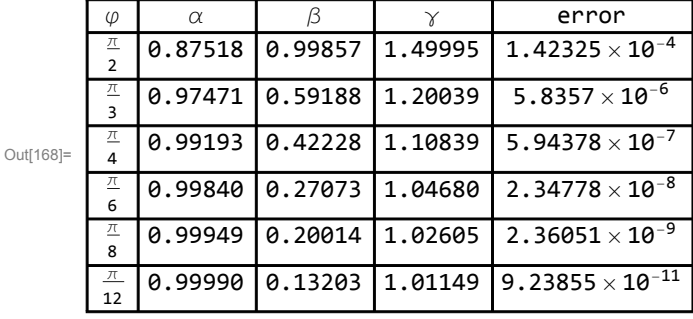

You can draw the best interpolant of c, the corresponding error function and the curvature for arbitrary angle  $\varphi 0 \in (0, \frac{\pi}{2}]$ 

```
In[169]:= φ0 = π
                3
                  ;
       x0 = Select
               x /. NSolve[f[x] == \theta /. {c \rightarrow Cos[\varphi\theta], s \rightarrow Sin[\varphi\theta]}, x, Reals, WorkingPrecision \rightarrow 30],
               # > -1 - Cos[φ0]2 && # < 0 &[[1]];
        y\theta = y /. Solve[term6simpl == \theta /. {x \rightarrow x\theta, c \rightarrow Cos[\varphi\theta], s \rightarrow Sin[\varphi\theta]}, y][[1]];
        \beta\theta = \beta /. Solve[term5simpl == 0 /. {x \rightarrow x0, y \rightarrow y0, c \rightarrow Cos[\varphi\theta], s \rightarrow Sin[\varphi\theta]}, \beta][[1]];
        \alpha \theta = \frac{1}{8} (x\theta + y\theta);γ0 = 1
6 y0 - x0 - 2 Cos[φ0];
        GraphicsRow \left[ \left\{ \text{Show } [ParametricPlot[\{Cos[\varphi], Sin[\varphi]\}, \{\varphi, -\varphi\theta, \varphi\theta\},\right.\right.PlotStyle → {Blue, Dashed}, Ticks → {{0, 0.5, 1, 1.5}, {-1, -0.5, 0, 0.5, 1}}],
               ParametricPlot[{b40[t, φθ, αθ, βθ, γθ][[1]], b40[t, φθ, αθ, βθ, γθ][[2]]},
                 {t, -1, 1}, PlotStyle → Red],
               ListPlot[{b0, b1, b2, b3, b4}, PlotStyle → {PointSize[0.02], Black}],
               Graphics[{Black, Line[{b0, b1, b2, b3, b4}]}], AspectRatio → Automatic,
               PlotRange \rightarrow All], Plot[e40[t, \varphi0, \alpha0, \beta0, \gamma0], {t, -1, 1}], Plot[Evaluate[
                 (D[b40[t, \varphi0, \alpha0, \beta0, \gamma0][[1]], t] \times D[b40[t, \varphi0, \alpha0, \beta0, \gamma0][[2]], \{t, 2\}]-D[b40[t, φθ, αθ, βθ, γθ][[2]], t] ×D[b40[t, φθ, αθ, βθ, γθ][[1]], {t, 2}]) /(D[b40[t, \varphi0, \alpha0, \beta0, \gamma0][[1]], t]^2 + D[b40[t, \varphi0, \alpha0, \beta0, \gamma0][[2]], t]^2,
               \{t, -1, 1\} \} /. \{\varphi \rightarrow \varphi \vartheta, \alpha \rightarrow \alpha \vartheta, \beta \rightarrow \beta \vartheta, \gamma \rightarrow \gamma \vartheta\}
```
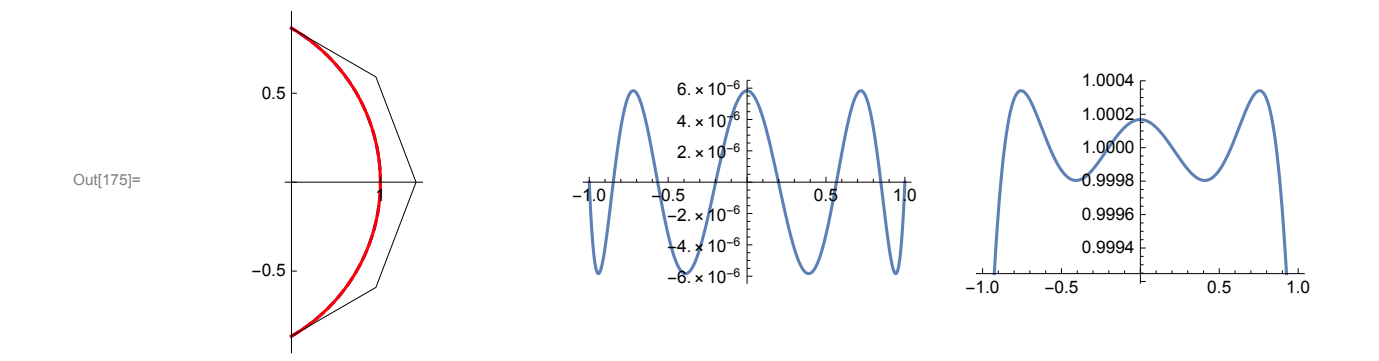

If  $\varphi$ 0 < 0.6772 there are two admissible solutions with alternating simplified radial error function

In[176]:= **<sup>φ</sup><sup>0</sup> <sup>=</sup> <sup>π</sup> 5 ;**  $x\theta = \left\{x /. \text{ FindRoot}\left[F\left[x\right] /. \left\{c \rightarrow \text{Cos}\left[\phi\theta\right], s \rightarrow \text{Sin}\left[\phi\theta\right]\right\}, \left\{x, -\frac{1}{2} \left(1 - \text{Cos}\left[\phi\theta\right]\right)^2\right\}\right],$ x /. FindRoot  $[f[x]$  /. {c  $\rightarrow$  Cos  $[\varphi\theta]$ , s  $\rightarrow$  Sin  $[\varphi\theta]$ }, {x, -1}]}; **ima = {{}, {}};**  $For i = 1, i \leq 2, i++)$  $y\theta = y$  /. Solve [term6simpl ==  $\theta$  /. {x  $\rightarrow$  x $\theta$  [[i]], c  $\rightarrow$  Cos [ $\varphi\theta$ ], s  $\rightarrow$  Sin[ $\varphi\theta$ ]}, y] [[1]]; **β0 =**  $\beta$  /. Solve[term5simpl == 0 /. {x -> x0[[i]], y -> y0, c -> Cos[ $\varphi$ 0], s -> Sin[ $\varphi$ 0]},  $\beta$ ][[1]]; **<sup>α</sup><sup>0</sup> <sup>=</sup> <sup>1</sup> <sup>8</sup> x0[[i]] + y0; <sup>γ</sup><sup>0</sup> <sup>=</sup> <sup>1</sup> <sup>6</sup> y0 - x0[[i]] - 2 Cos[φ0]; ima[[i]] =**  $\{\text{Show } [ParametricPlot[(Cos [\varphi], Sin [\varphi]); (\varphi, -\varphi\theta, \varphi\theta], PlotStyle \rightarrow \{Blue, Dashed\},\}$ **Ticks → {{0, 0.5, 1, 1.5}, {-1, -0.5, 0, 0.5, 1}}],** ParametricPlot[{b40[t, φθ, αθ, βθ, γθ][[1]], b40[t, φθ, αθ, βθ, γθ][[2]]}, **{t, -1, 1}, PlotStyle → Red], ListPlot[{b0, b1, b2, b3, b4}, PlotStyle → {PointSize[0.02], Black}], Graphics[{Black, Line[{b0, b1, b2, b3, b4}]}], AspectRatio → Automatic,** PlotRange  $\rightarrow$  All], Plot[e40[t,  $\varphi$ 0,  $\alpha$ 0,  $\beta$ 0,  $\gamma$ 0], {t, -1, 1}], Plot[Evaluate[  $(D[b40[t, \varphi0, \alpha0, \beta0, \gamma0][[1]], t] \times D[b40[t, \varphi0, \alpha0, \beta0, \gamma0][[2]], \{t, 2\}]$ -D[b40[t, φθ, αθ, βθ, γθ][[2]], t] ×D[b40[t, φθ, αθ, βθ, γθ][[1]], {t, 2}])  $/$  $(D[b40[t, \varphi0, \alpha0, \beta0, \gamma0][[1]], t]^2 + D[b40[t, \varphi0, \alpha0, \beta0, \gamma0][[2]], t]^2],$  ${\bf f}$  **(t,** -1, 1}  $\}$  /.  ${\phi \rightarrow \varphi \theta, \alpha \rightarrow \alpha \theta, \beta \rightarrow \beta \theta, \gamma \rightarrow \gamma \theta}$ ; **GraphicsGrid[ ima]**

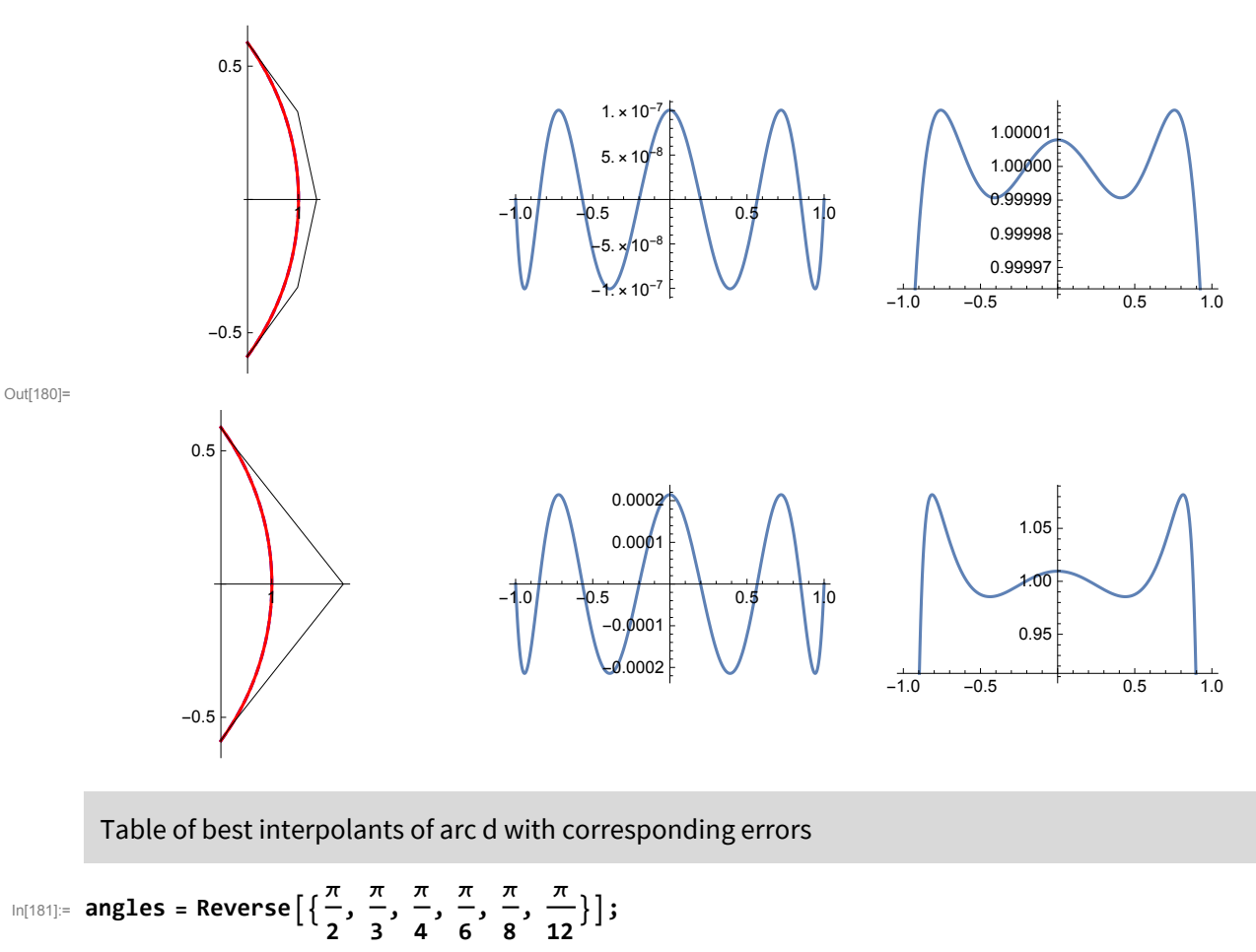

```
In[182]:= sez4 = {{"φ", "α", "β", "γ", "error"}};
          Fori = 1, i ≤ Length[angles], i++, φ0 = angles[[i]];
            x\theta = \text{Select}[x / . \text{ N} \text{Solve}[f[x] = \theta / . \{c \rightarrow \text{Cos}[\varphi \theta], s \rightarrow \text{Sin}[\varphi \theta]\},x, Reals, WorkingPrecision → 30], # > 0 && # < 14 &][[1]];
            y0 = y /. Solve[term6simpl = 0/. {x \rightarrow x0, c \rightarrow Cos[\varphi 0], s \rightarrow Sin[\varphi 0]}, y][[1]];
            \beta\theta = \beta /. Solve [term5simpl = \theta /. {x \rightarrow x\theta, y \rightarrow y\theta, c \rightarrow Cos [\varphi\theta], s \rightarrow Sin [\varphi\theta]}, \beta] [[1]];
            AppendTo\left[\texttt{sez4}, \left\{2\,\pi-2\,\varphi\Theta,\ \mathsf{NumberForm}\left[\frac{1}{8}\right.\left(x\Theta+y\Theta\right), \ \left\{6,\ 5\right\}\right]\right., \ \mathsf{NumberForm}\left[\beta\Theta,\ \left\{6,\ 5\right\}\right],NumberForm 1
6 y0 - x0 - 2 Cos[φ0], {6, 5}, ScientificForm
                     N [e40[0, \varphi0, \frac{1}{8} (x0 + y0), \beta0, \frac{1}{6} (y0 - x0 - 2 \cos [\varphi 0] )], 6]} \langle \theta, \varphi \rightarrow \varphi 0 ];
```
In[183]:= **Grid[sez4, Frame → All]**

Out

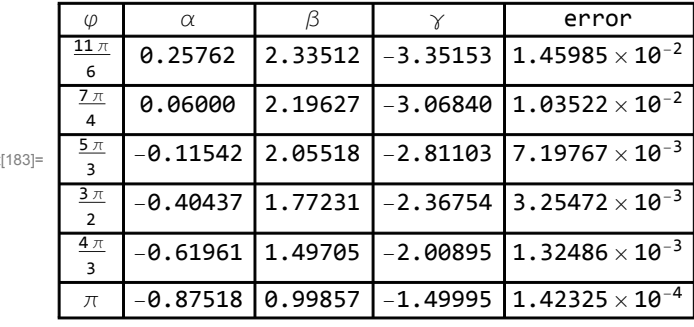

You can draw the best interpolant of d, the corresponding error function and the curvature for

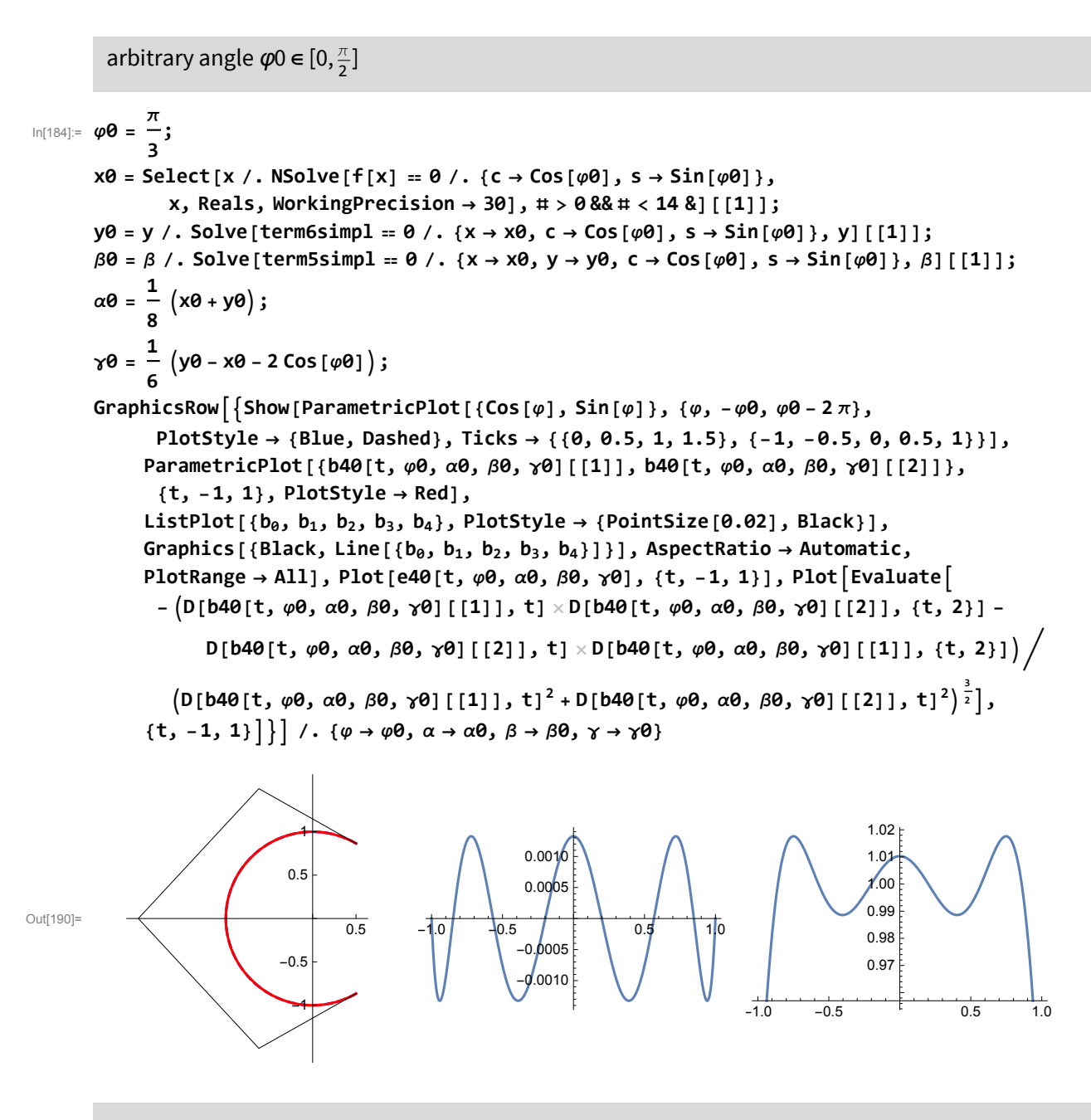

The best interpolant, the corresponding error function and the curvature for whole unite circle

$$
w(101)=\varphi\theta=0;
$$
\n
$$
x\theta=4\left(6-3\sqrt{2}+\sqrt{68-46\sqrt{2}}\right);
$$
\n
$$
y\theta=y \text{ . Noolve [terms,impl]} = \theta \text{ . } \{x \rightarrow x\theta, c - \cos[\varphi\theta], s - \sin[\varphi\theta]\}, y][[11];
$$
\n
$$
\beta\theta=\beta \text{ . } N\text{Solve }[\psi[u_1] = \theta \text{ . } \{\alpha \rightarrow \frac{x\theta+y\theta}{8}, \gamma \rightarrow \frac{1}{6}\{-2\cos[\varphi\theta]-x\theta+y\theta\},\
$$
\n
$$
x \rightarrow x\theta, y \rightarrow y\theta, c \rightarrow \cos[\varphi\theta], s - \sin[\varphi\theta]\}, \beta][[11];
$$
\n
$$
\alpha\theta=\frac{1}{8}\left(x\theta+y\theta\right);
$$
\n
$$
\gamma\theta=\frac{1}{6}\left(y\theta-x\theta-2\cos[\varphi\theta]\right);
$$
\n
$$
GraphicsRow\left[\{Show [ParametricPlot[(cos[\varphi], sin[\varphi]], (\varphi, -\varphi\theta, \varphi\theta-2\pi), PlotStyle \rightarrow \{Blet](x\phi\theta, \alpha\theta, \beta\theta, \gamma\theta][[11]], b4\theta[t, \varphi\theta, \alpha\theta, \beta\theta, \gamma\theta][[12]]\}, (t, -1, 1), PlotStyle \rightarrow \{Blet](x\phi\theta, \alpha\theta, \beta\theta, \gamma\theta][[11], b4\theta[t, \varphi\theta, \alpha\theta, \beta\theta, \gamma\theta][[21]); (t, -1, 1), PlotStyle \rightarrow \text{Red}], ListPlot[t(\theta\theta, b_1, b_2, b_3, b_4]), Plotstyle \rightarrow \{V\} = \text{Red}, x\theta = \text{Red}, x\theta = \text{
$$

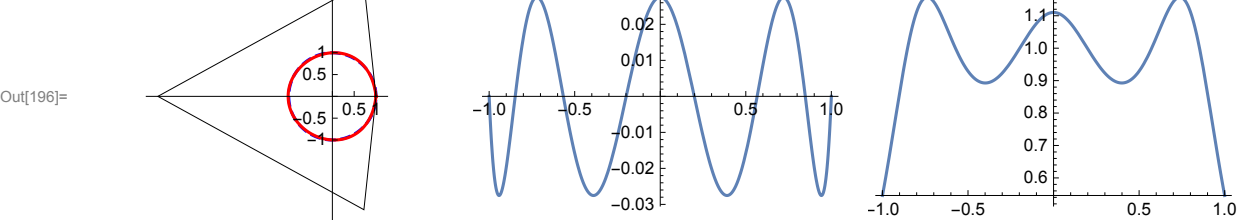